Matematička teorija računarstva Predavanja 14

> Matko Botinčan PMF – Matematički odjel 31.01.2007.

## Izvori materijala za ovo predavanje

- X. Jiao CS 3240: Languages and Computation
	- $\Box$ http://www-static.cc.gatech.edu/classes/AY2007/cs3240\_fall/
- T. K. Prasad CS 780: Compiler Design and Construction I
	- $\Box$ http://www.cs.wright.edu/~tkprasad/courses/cs780/cs780.html
- J. Riely CSC347/447: Concepts of Programming Languages
	- $\Box$ http://condor.depaul.edu/~jriely/csc447winter2007/index.html
- F D. Stotts – COMP 144: Programming Language Concepts
	- $\Box$ http://www.cs.unc.edu/~stotts/COMP144/
- Q. Yi CS5363: Programming Languages and Compilers
	- $\Box$ http://www.cs.utsa.edu/~qingyi/cs5363/

## Prevođenje programa

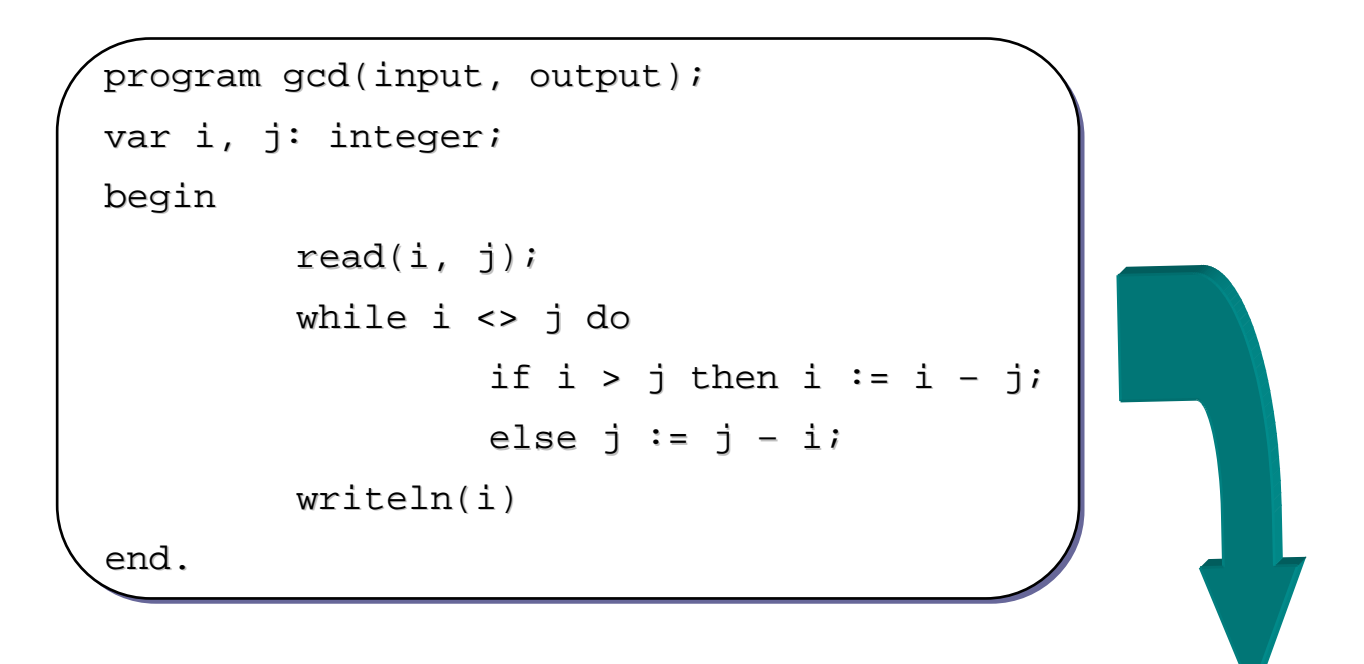

27bdffd0 afbf0014 0c1002a8 00000000 0c1002a8 afa2001c 8fa4001c 00401825 10820008 0064082a 10200003 00000000 10000002 00832023 00641823 1483fffa 0064082a 0c1002b2 00000000 8fbf0014 27bd0020 03e00008 00001025

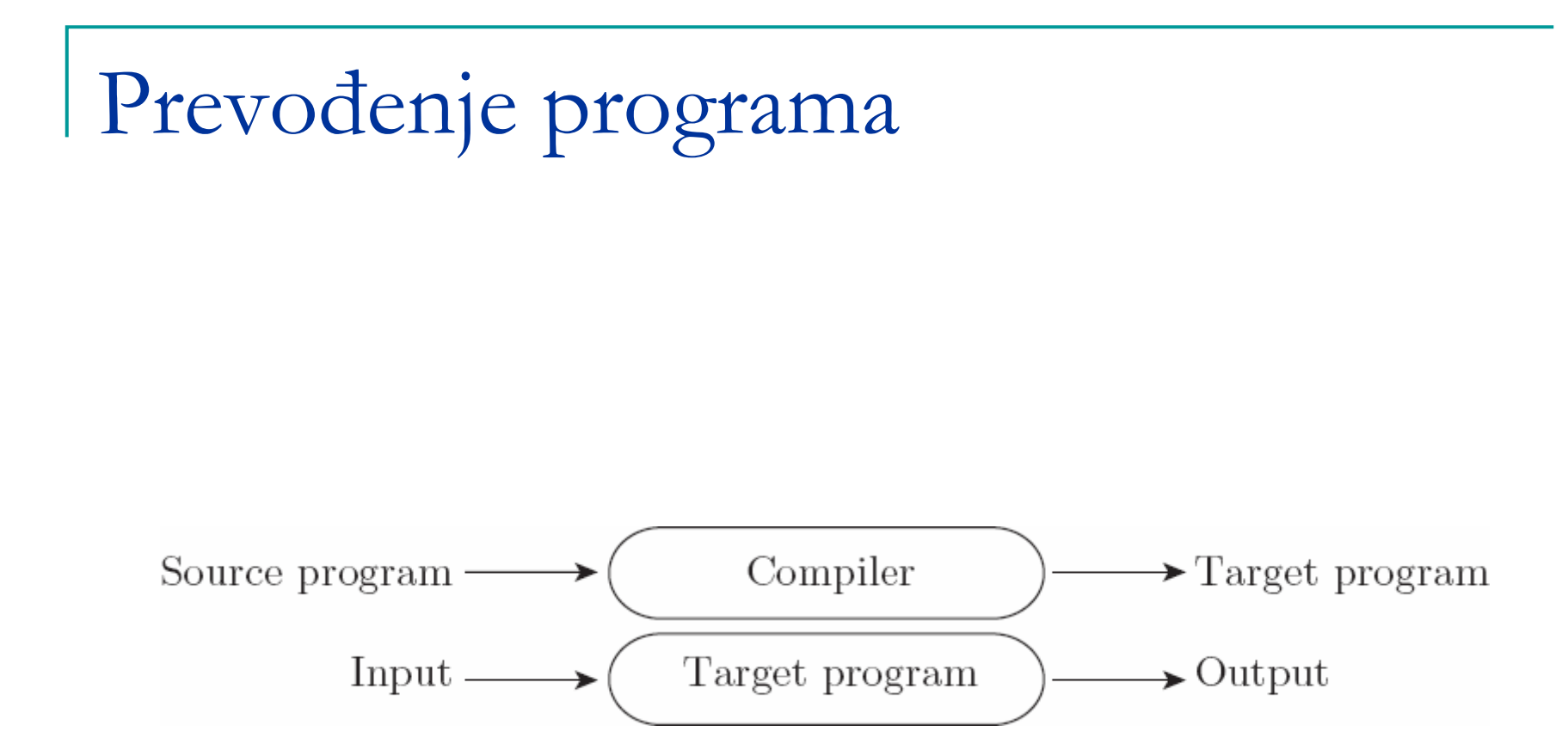

## Faze prevođenja programa

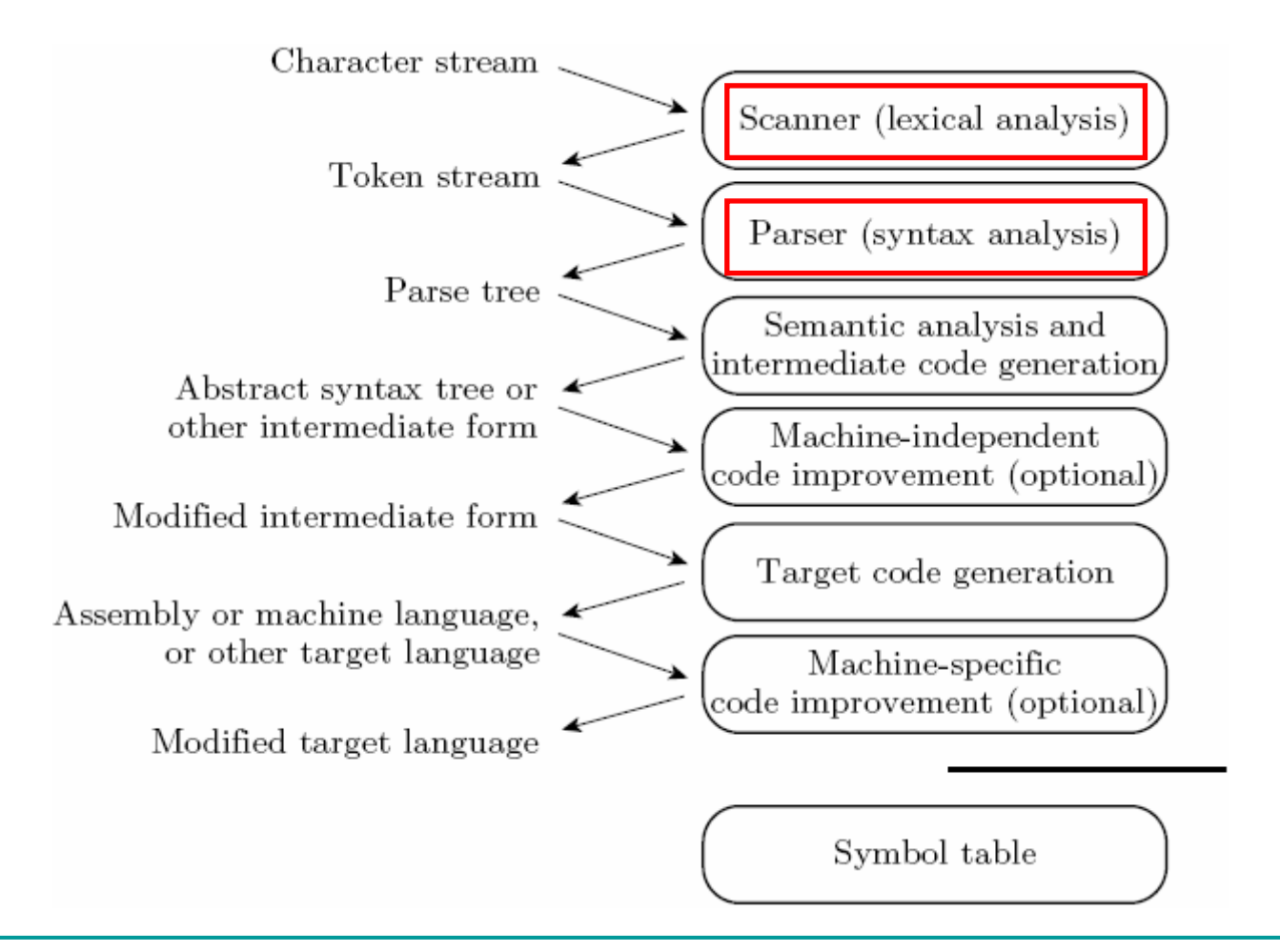

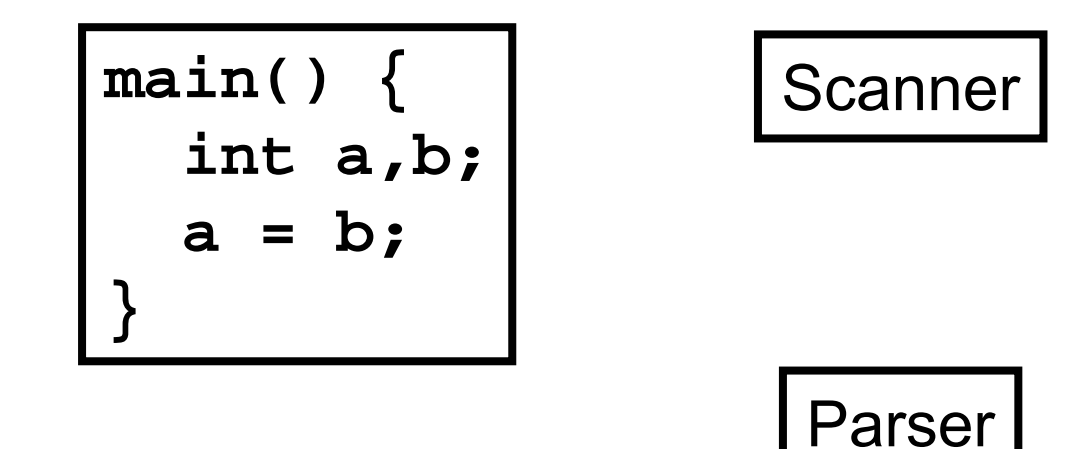

**Token Buffer**

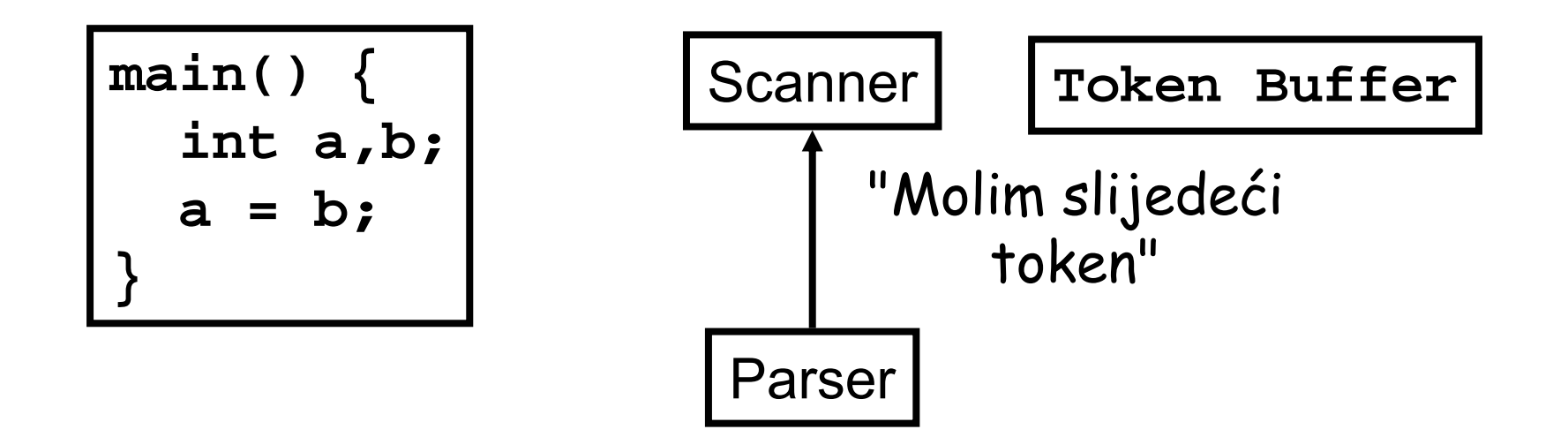

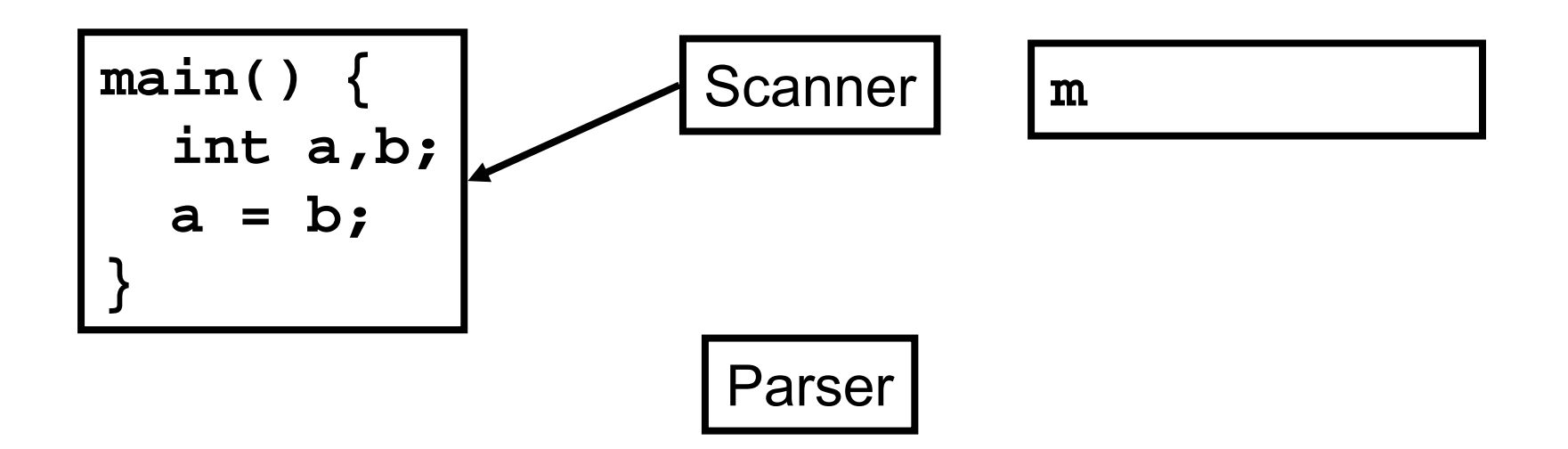

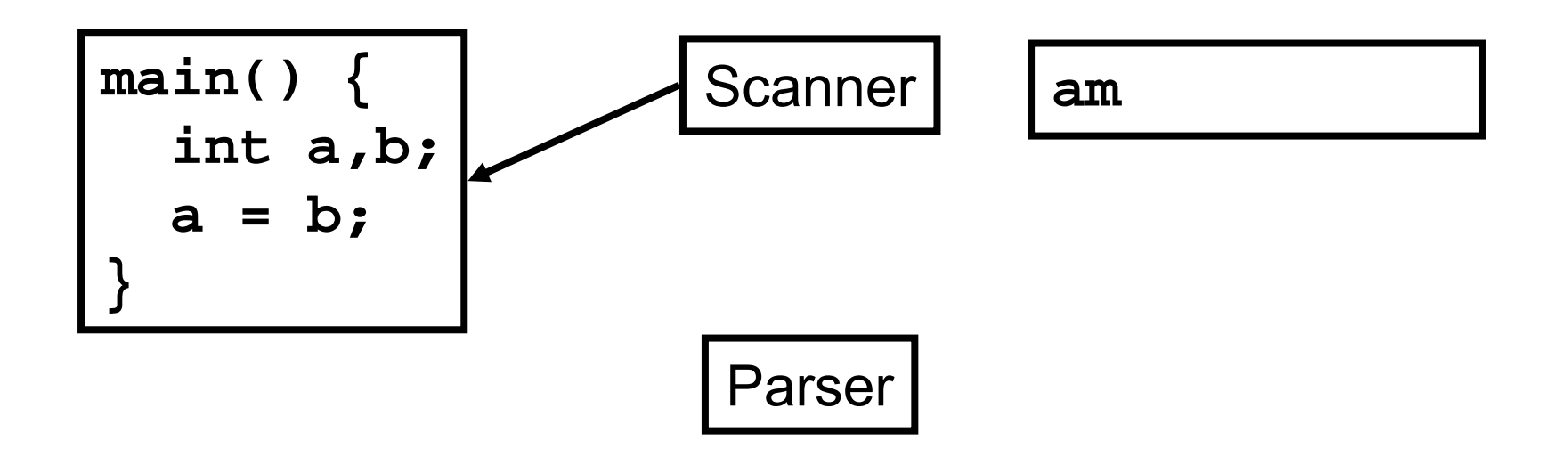

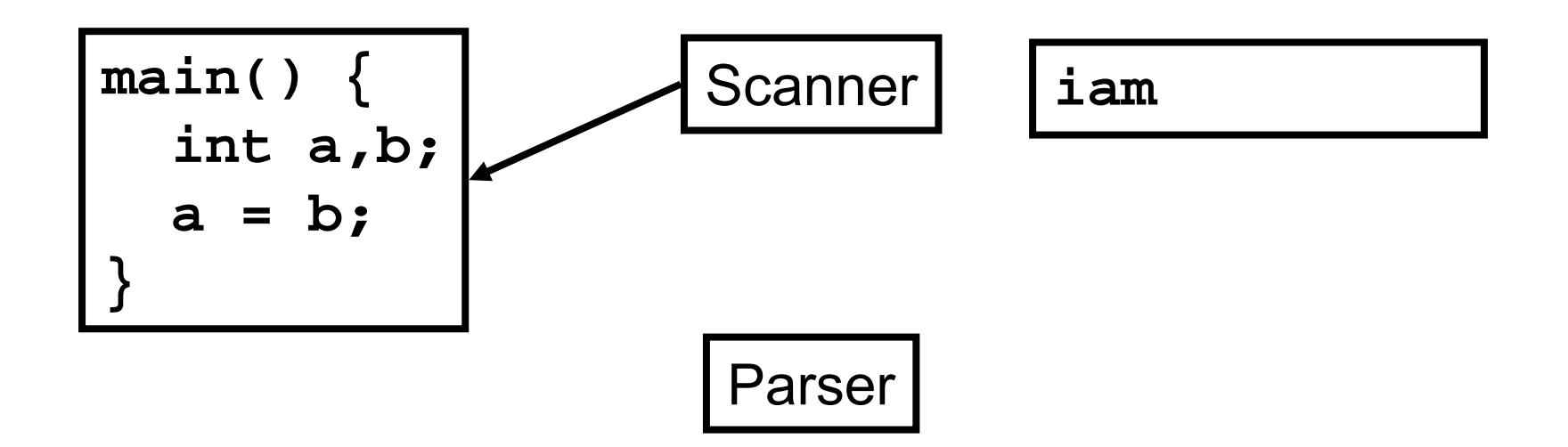

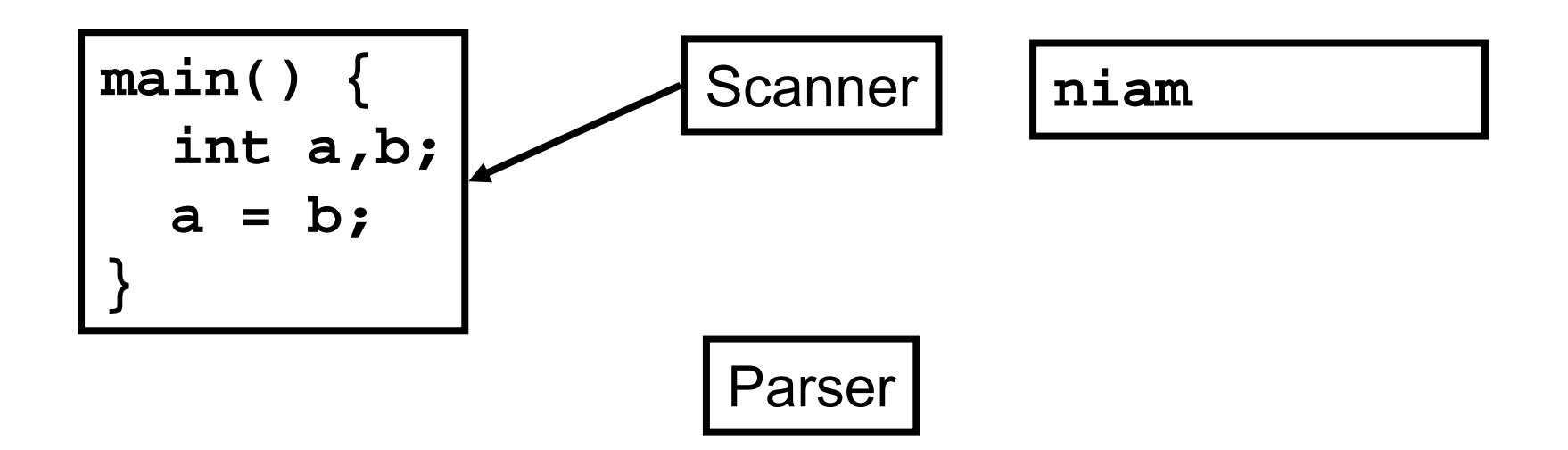

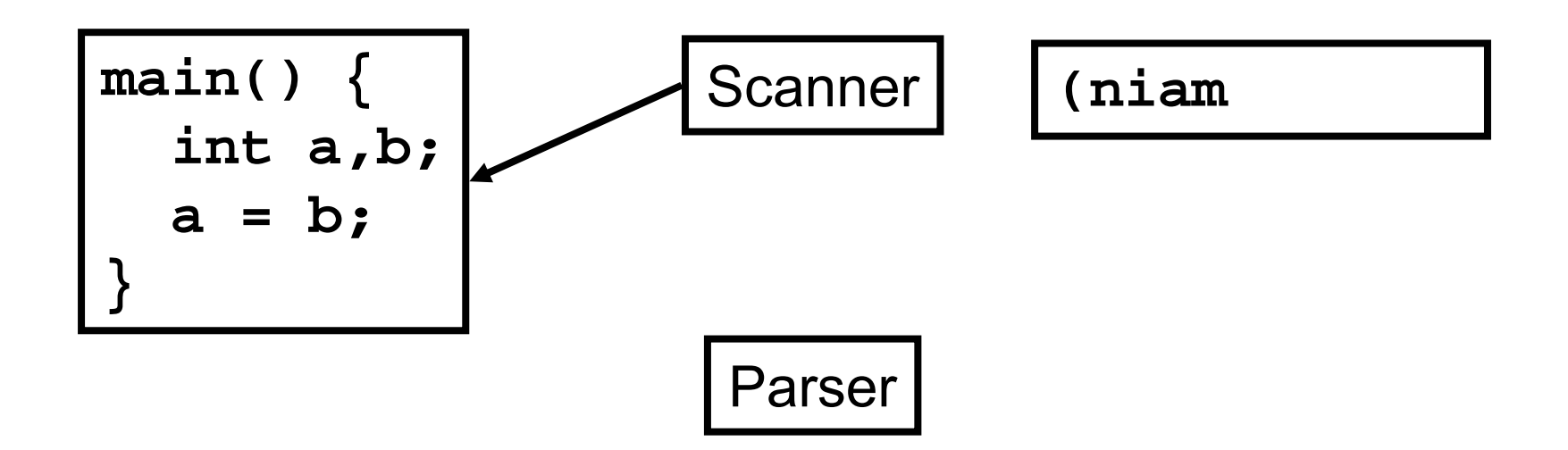

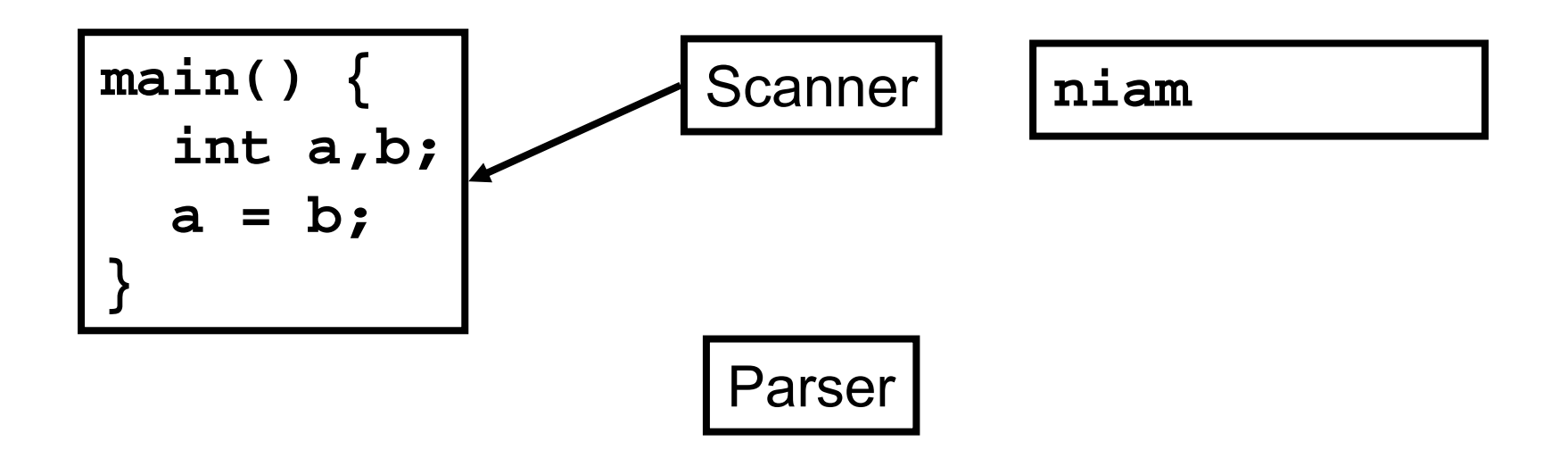

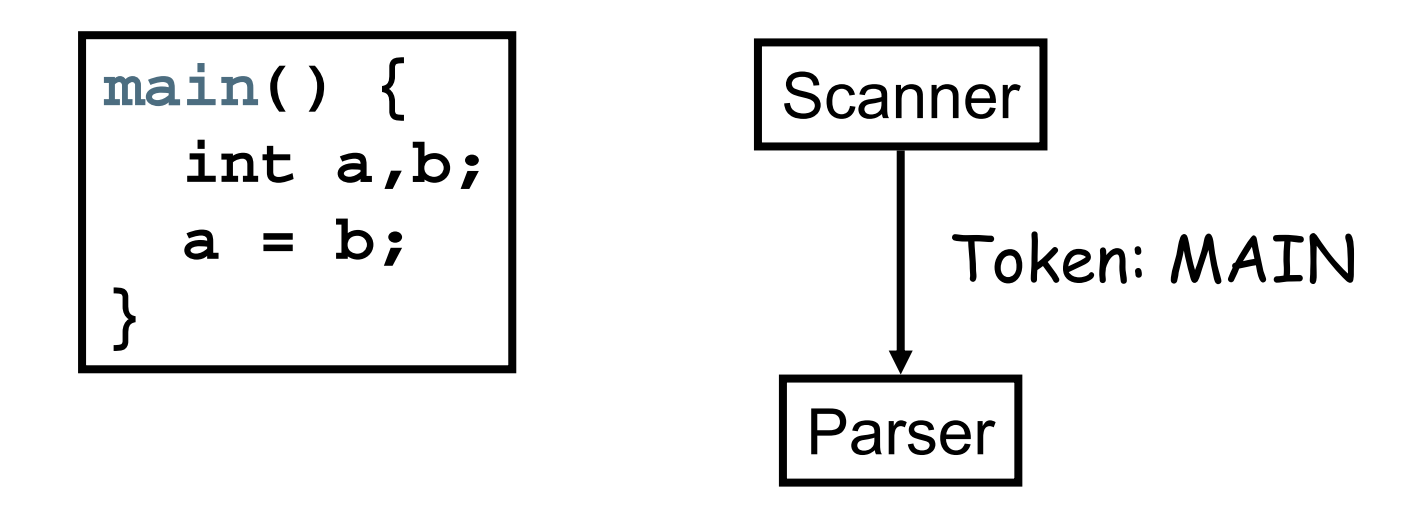

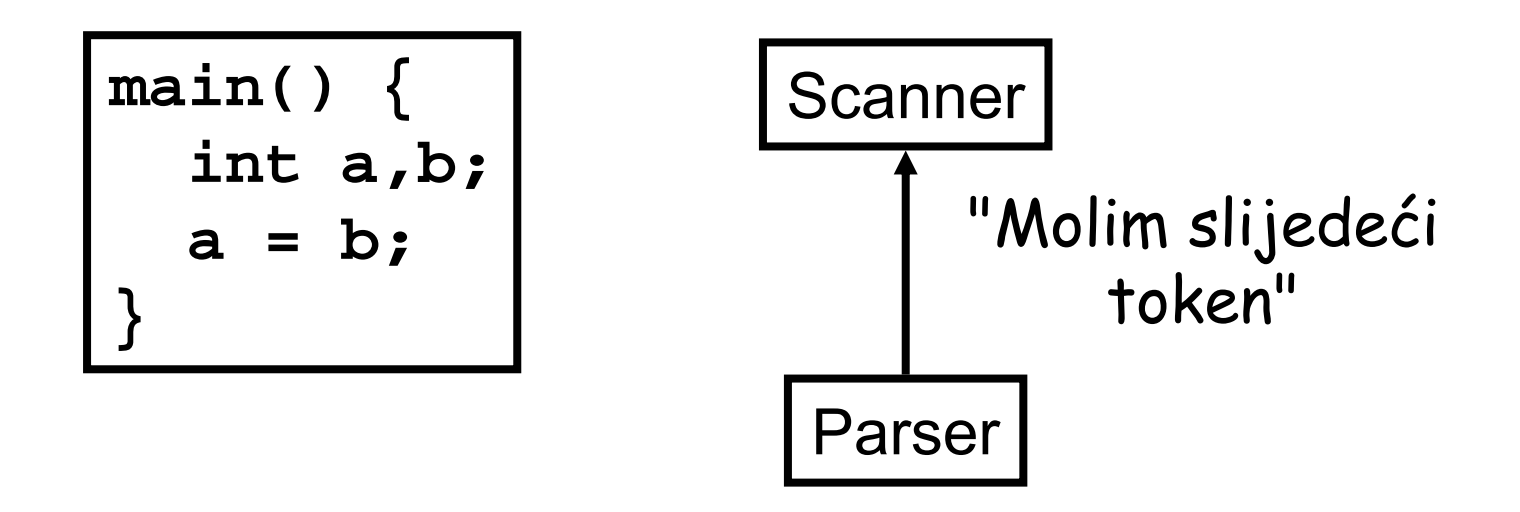

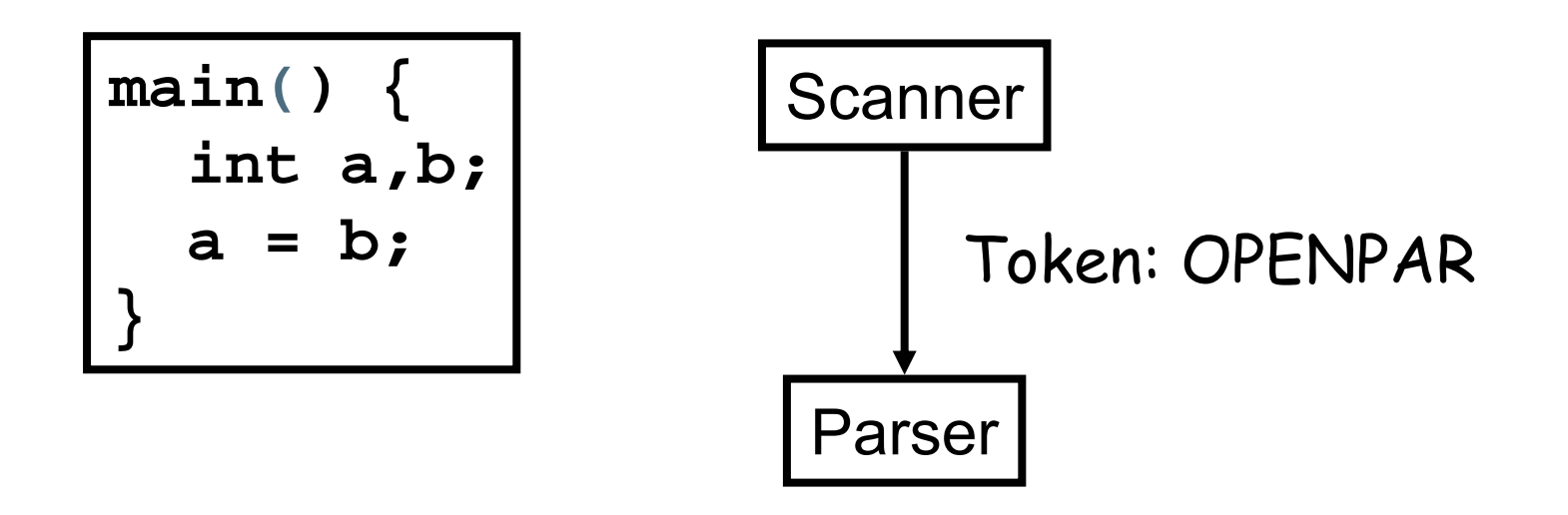

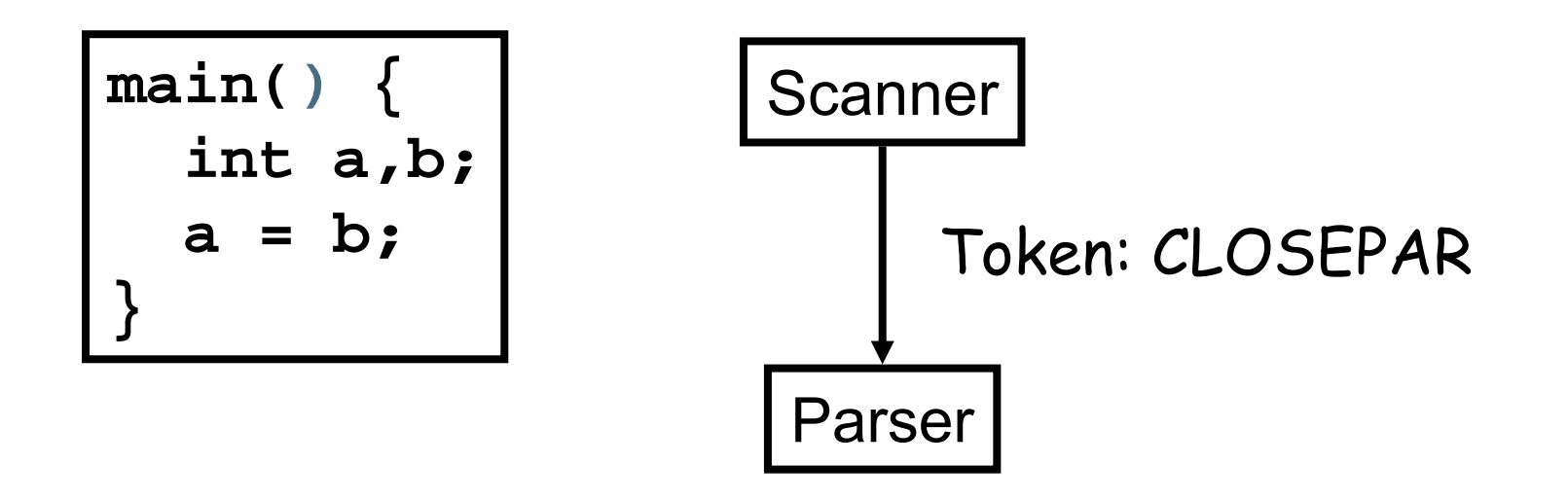

**<C-PROG>**  → **MAIN OPENPAR <PARAMETERS> CLOSEPAR <MAIN-BODY> <PARAMETERS>** → **NULL**

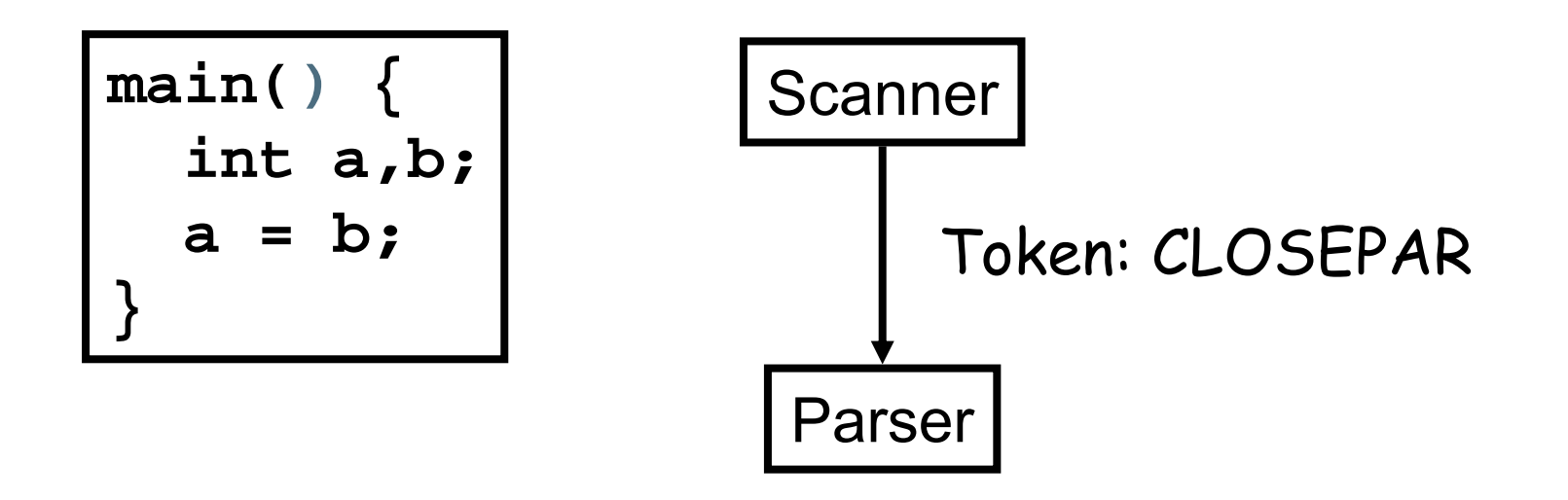

**<C-PROG>**  → **MAIN OPENPAR <PARAMETERS> CLOSEPAR <MAIN-BODY> <PARAMETERS>** → **NULL**

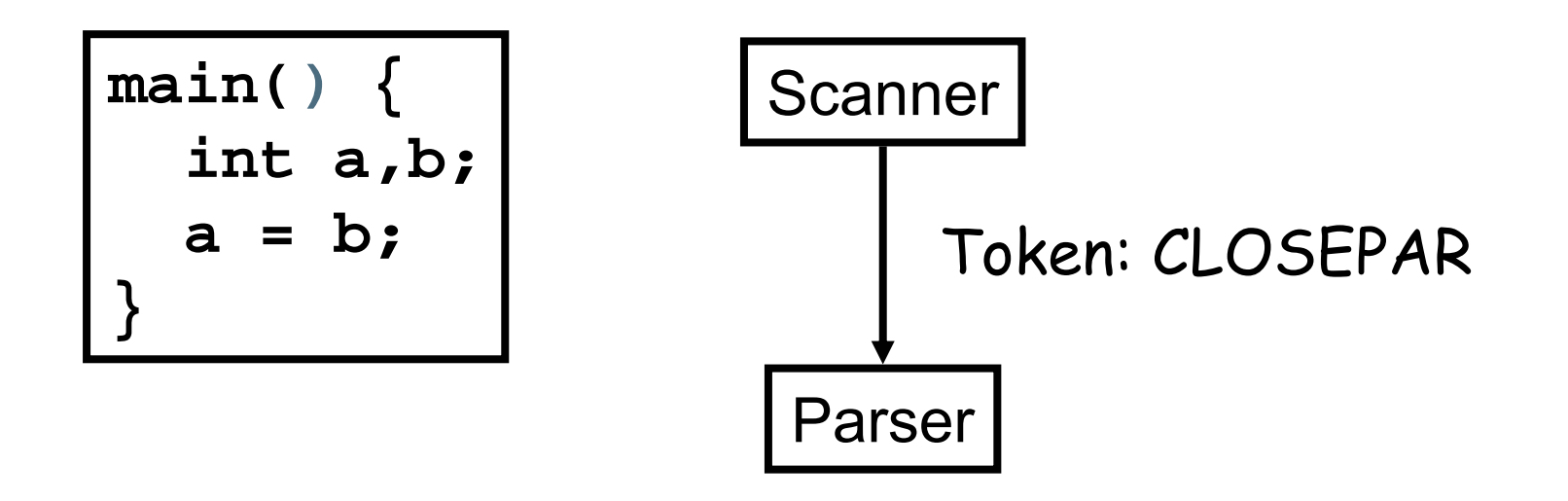

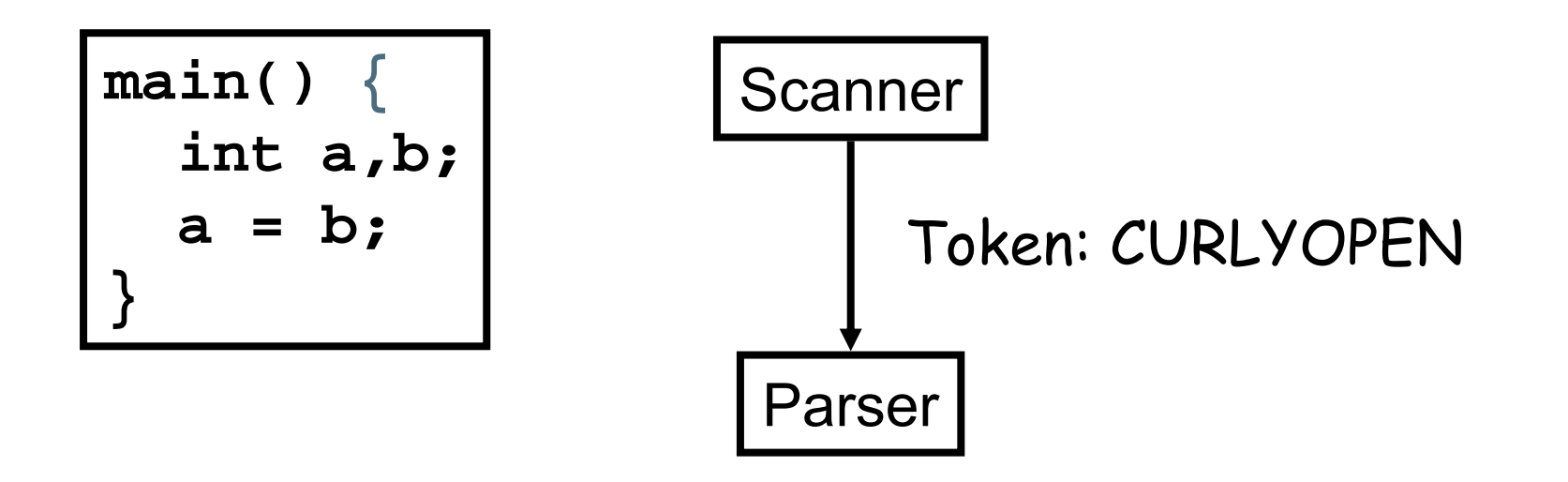

**<C-PROG>** → **MAIN OPENPAR <PARAMETERS> CLOSEPAR <MAIN-BODY> <MAIN-BODY>** → **CURLYOPEN <DECL-STMT> <ASSIGN-STMT> CURLYCLOSE**

 $\texttt{}\;\to\;\texttt{INT}$ 

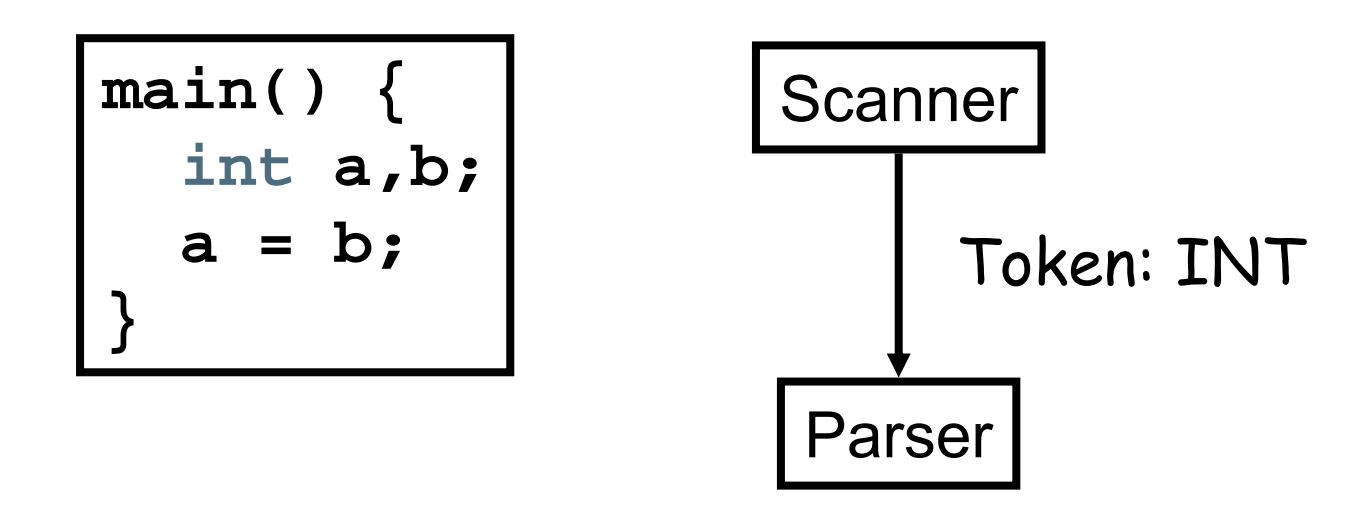

**<C-PROG>** → **MAIN OPENPAR <PARAMETERS> CLOSEPAR <MAIN-BODY> <MAIN-BODY>** → **CURLYOPEN <DECL-STMT> <ASSIGN-STMT> CURLYCLOSE <DECL-STMT>**  → **<TYPE>VAR<VAR-LIST>;**

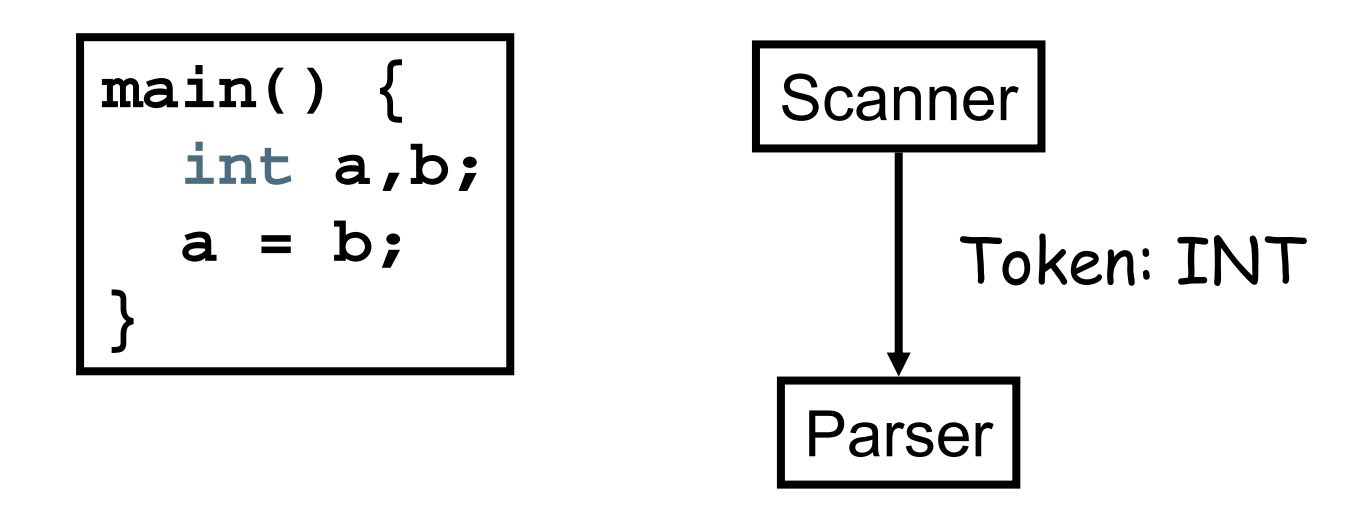

**<C-PROG>** → **MAIN OPENPAR <PARAMETERS> CLOSEPAR <MAIN-BODY> <MAIN-BODY>** → **CURLYOPEN <DECL-STMT> <ASSIGN-STMT> CURLYCLOSE <DECL-STMT>**  → **<TYPE>VAR<VAR-LIST>;**

 $\texttt{}\;\to\;\texttt{INT}$ 

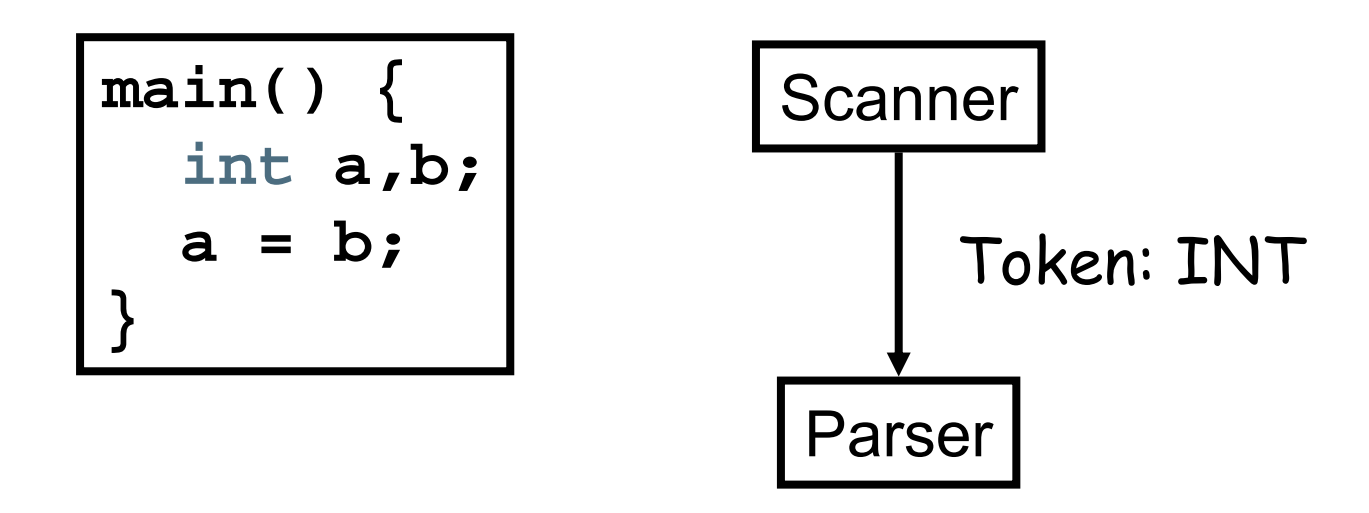

**<C-PROG>** → **MAIN OPENPAR <PARAMETERS> CLOSEPAR <MAIN-BODY> <MAIN-BODY>** → **CURLYOPEN <DECL-STMT> <ASSIGN-STMT> CURLYCLOSE <DECL-STMT>**  → **<TYPE>VAR<VAR-LIST>;**

 $\texttt{}\;\to\;\texttt{INT}$ 

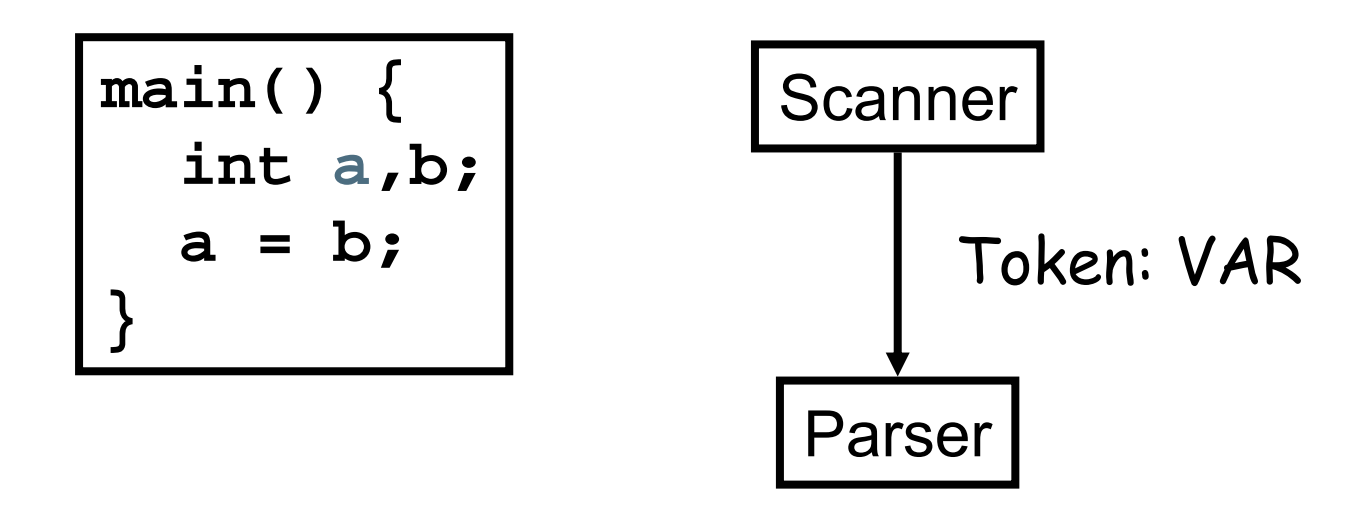

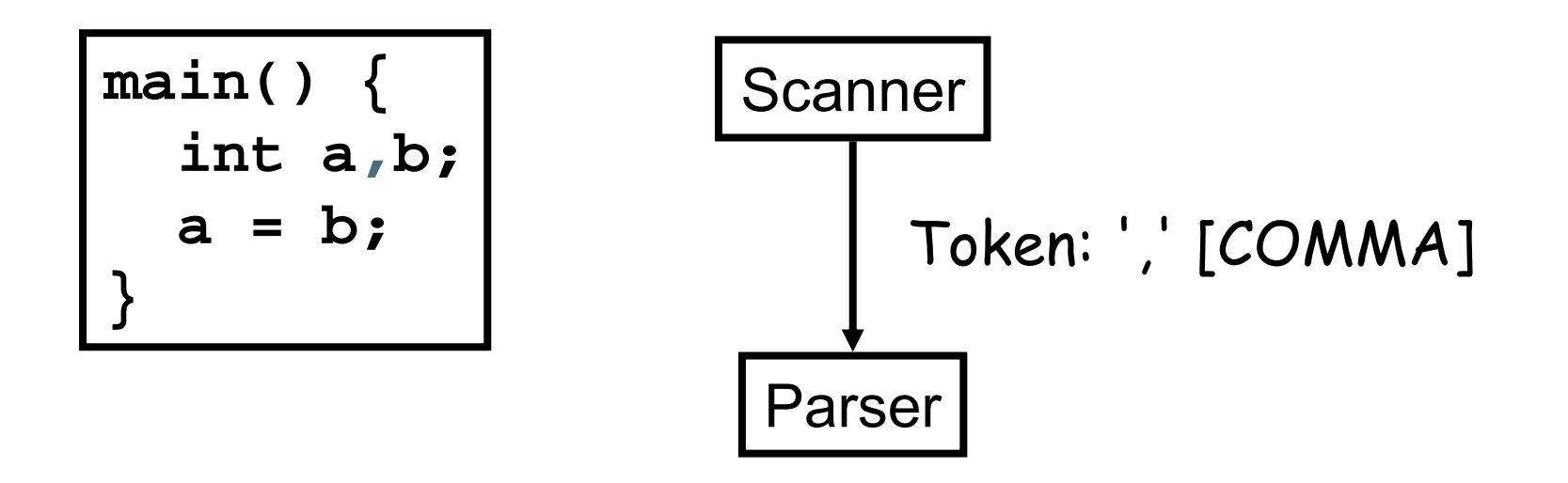

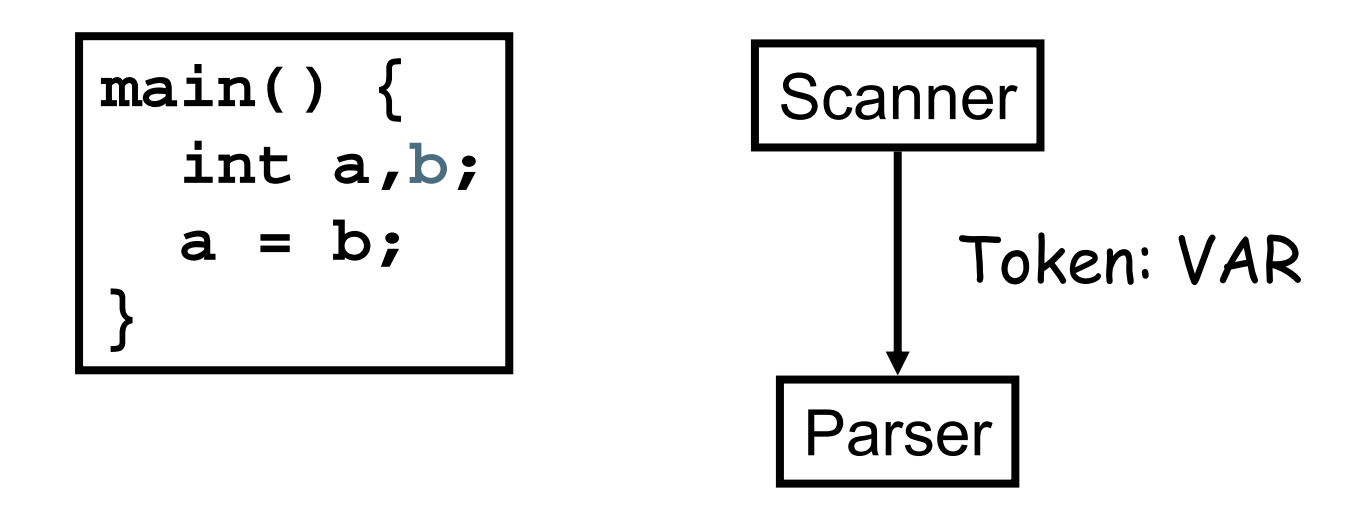

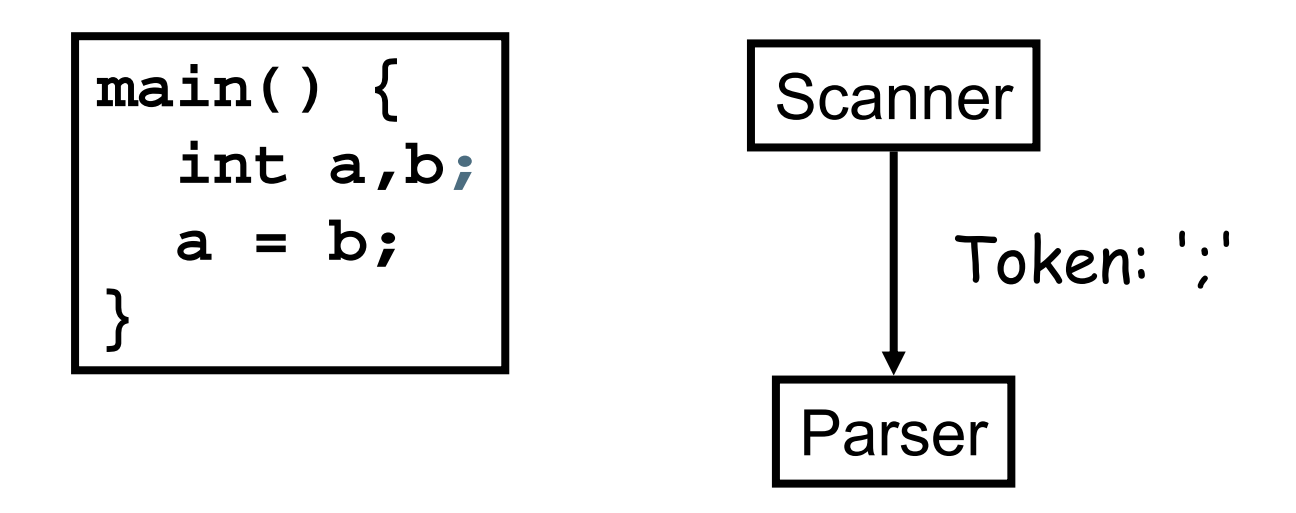

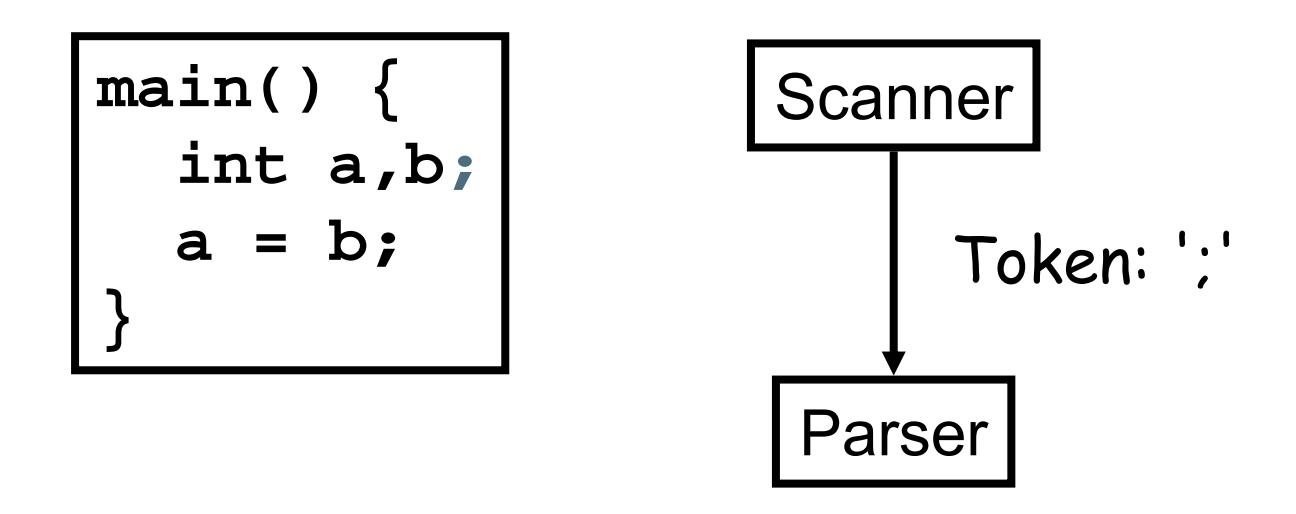

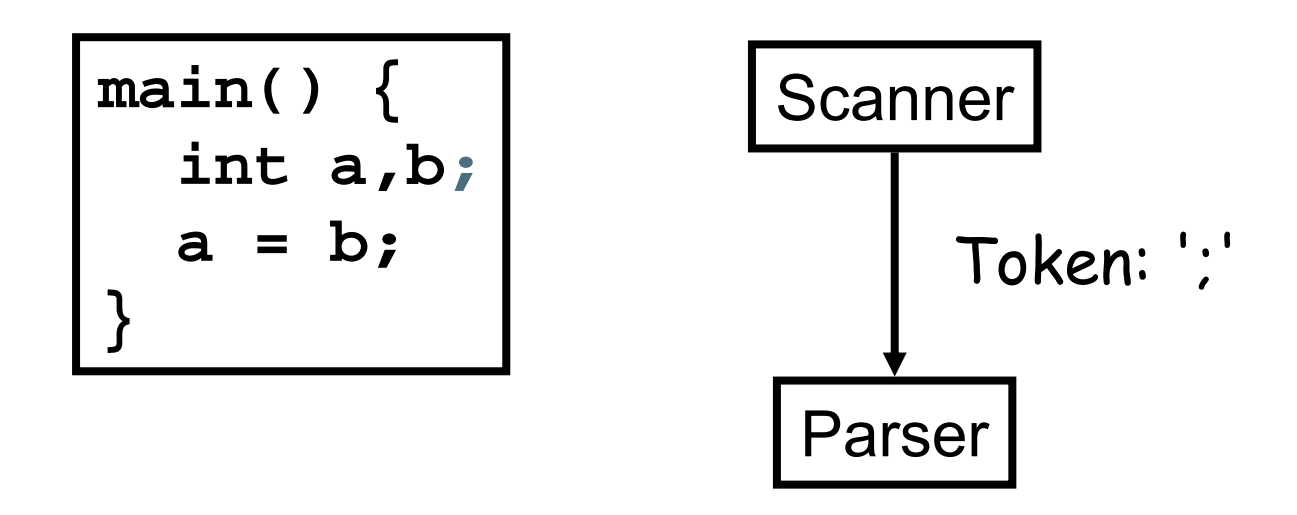

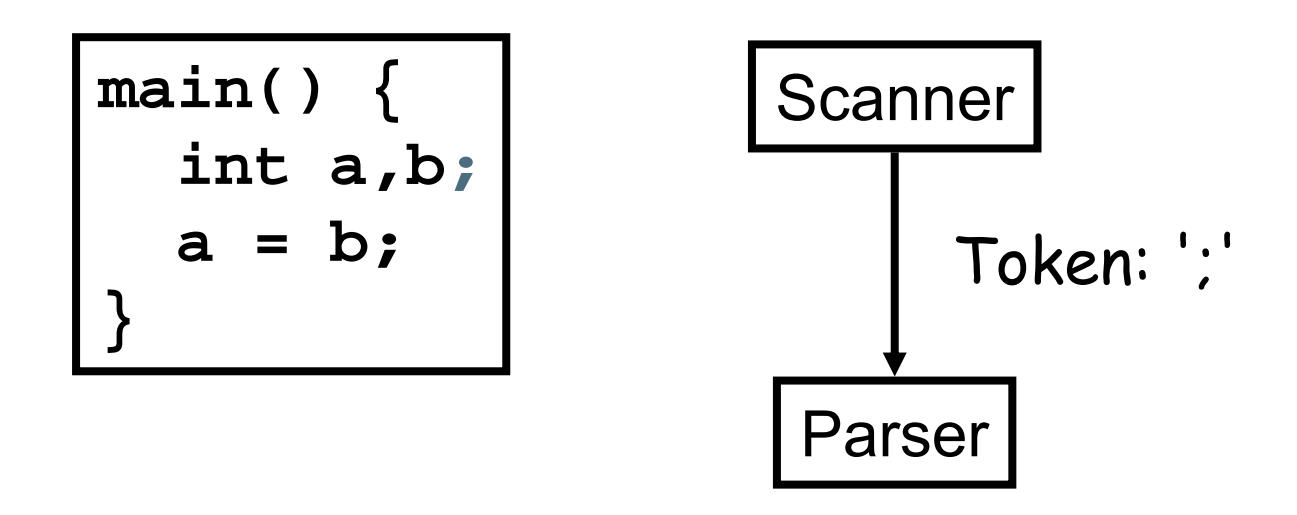

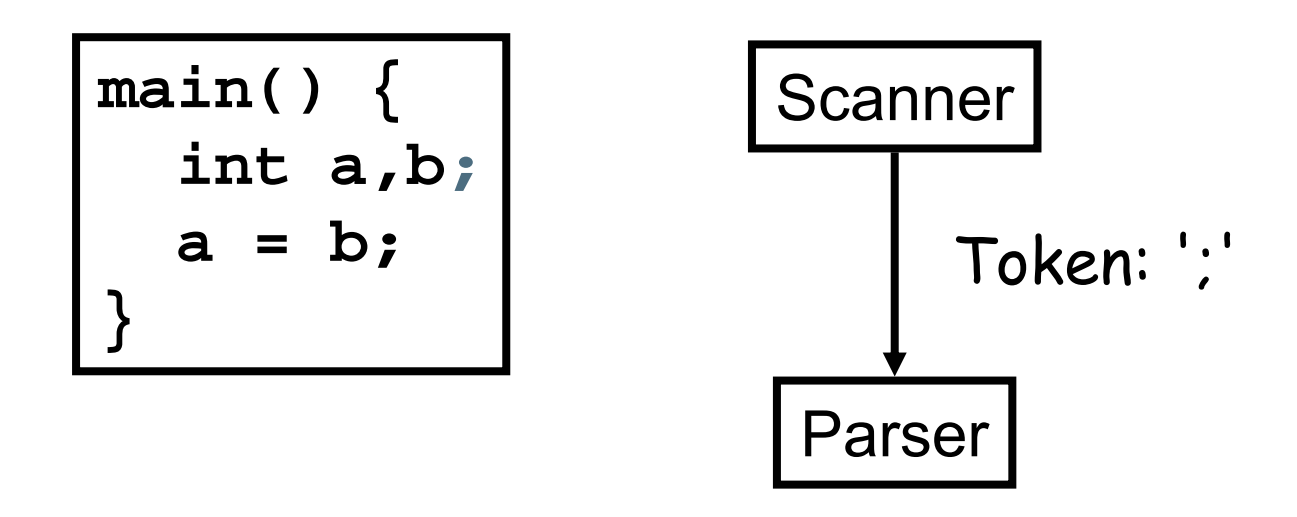

**<C-PROG>** → **MAIN OPENPAR <PARAMETERS> CLOSEPAR <MAIN-BODY> <MAIN-BODY>** → **CURLYOPEN <DECL-STMT> <ASSIGN-STMT> CURLYCLOSE <DECL-STMT>**  → **<TYPE>VAR<VAR-LIST>;**

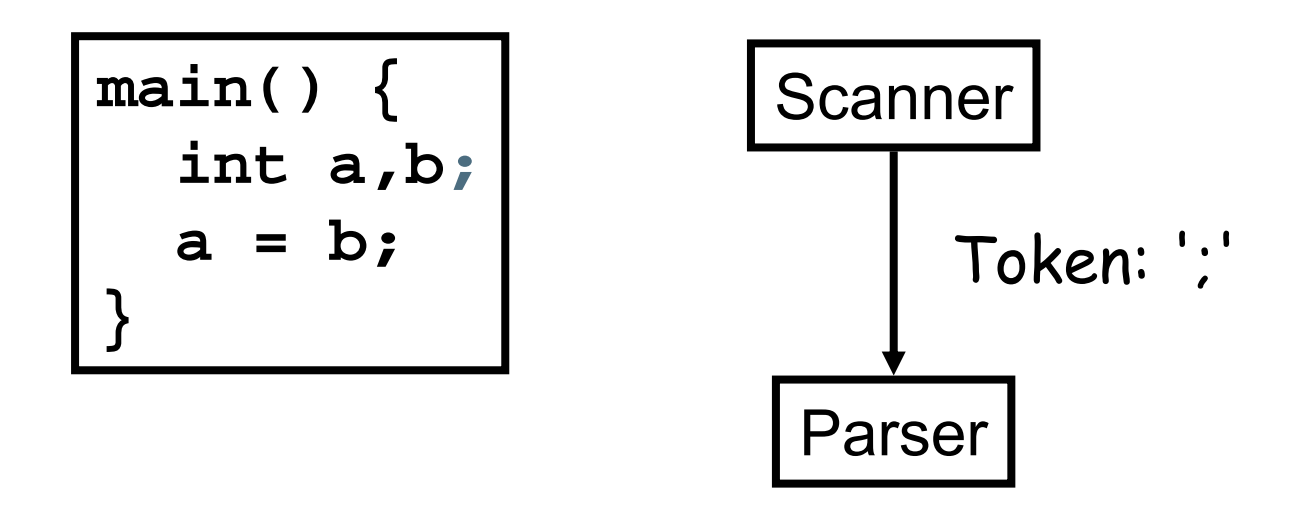

**<C-PROG>** → **MAIN OPENPAR <PARAMETERS> CLOSEPAR <MAIN-BODY> <MAIN-BODY>** → **CURLYOPEN <DECL-STMT> <ASSIGN-STMT> CURLYCLOSE <DECL-STMT>**  → **<TYPE>VAR<VAR-LIST>;**

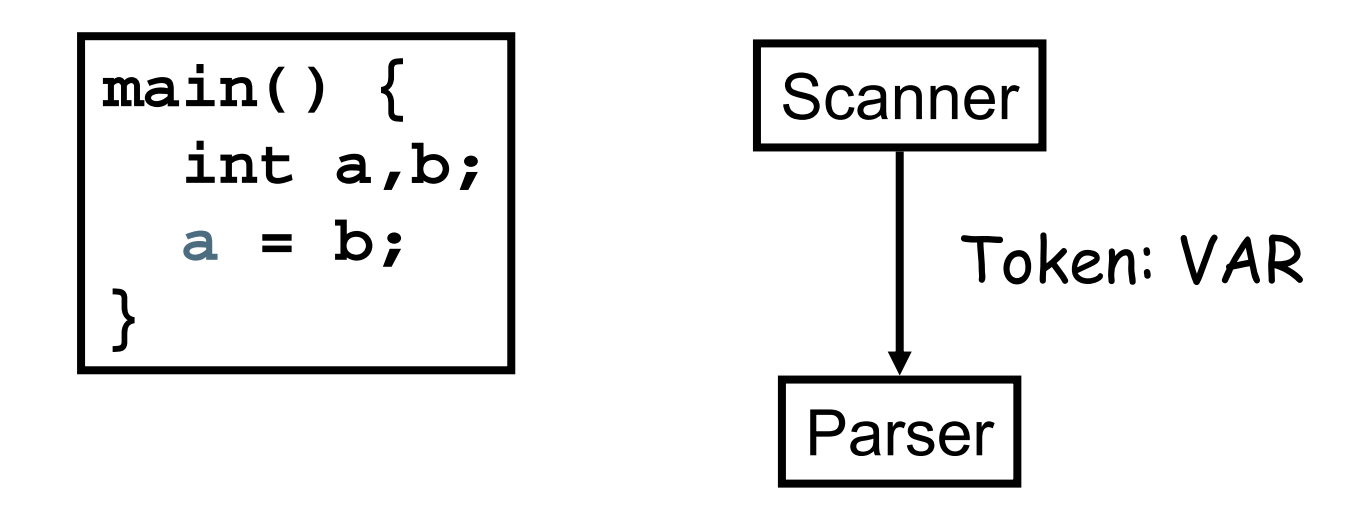

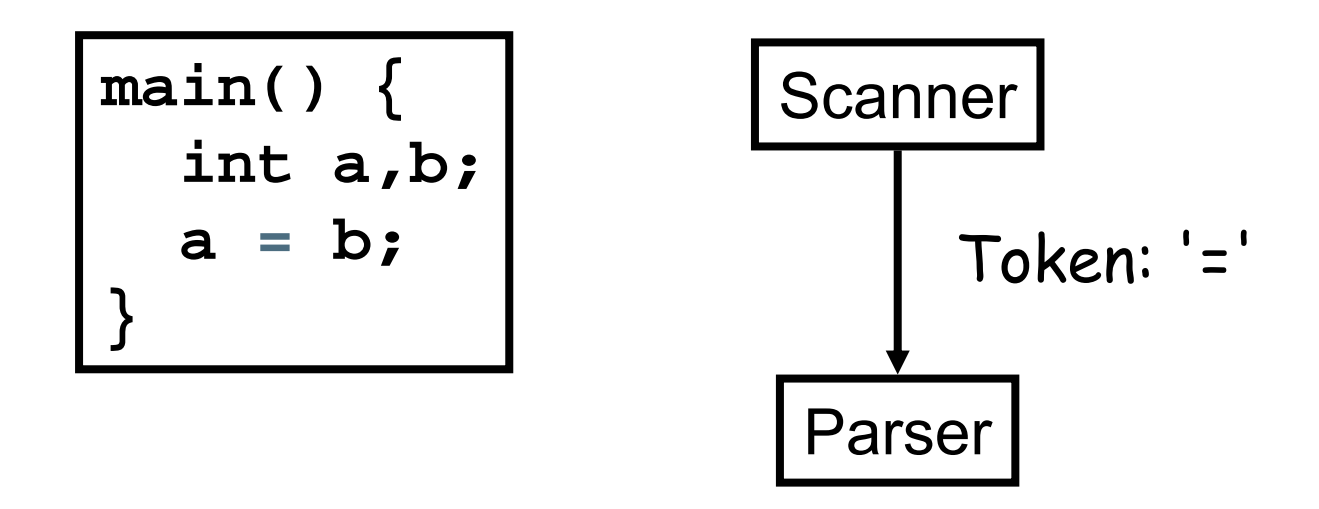

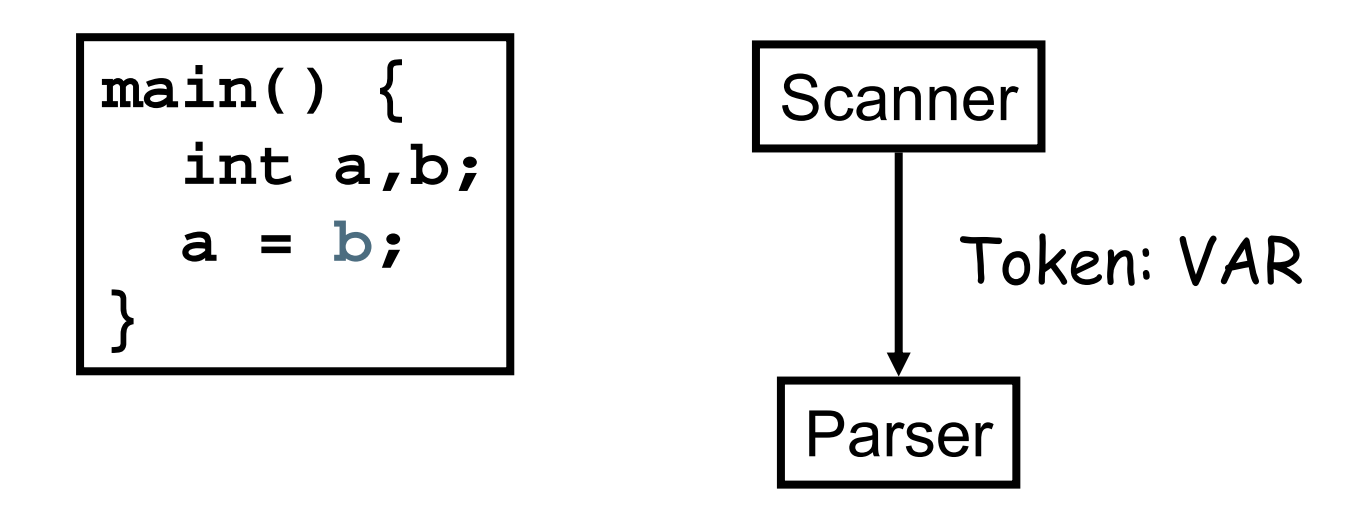

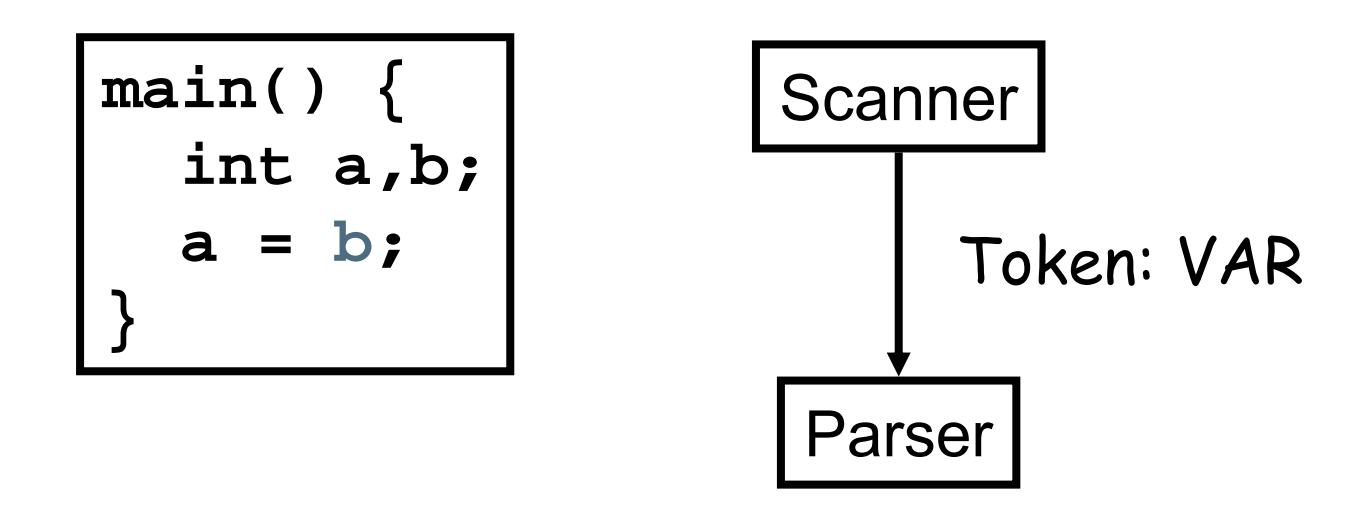
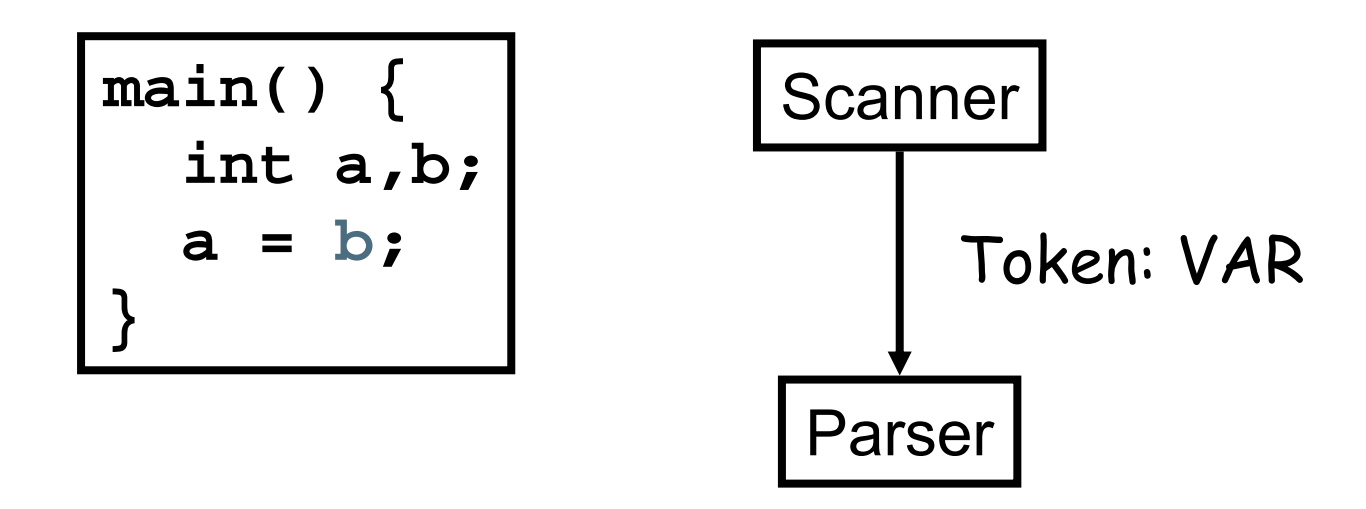

**<C-PROG>**  → **MAIN OPENPAR <PARAMETERS> CLOSEPAR <MAIN-BODY> <MAIN-BODY>** → **CURLYOPEN <DECL-STMT> <ASSIGN-STMT> CURLYCLOSE <ASSIGN-STMT>**  → **VAR = <EXPR> ;**  $<$ EXPR>  $\rightarrow$  VAR

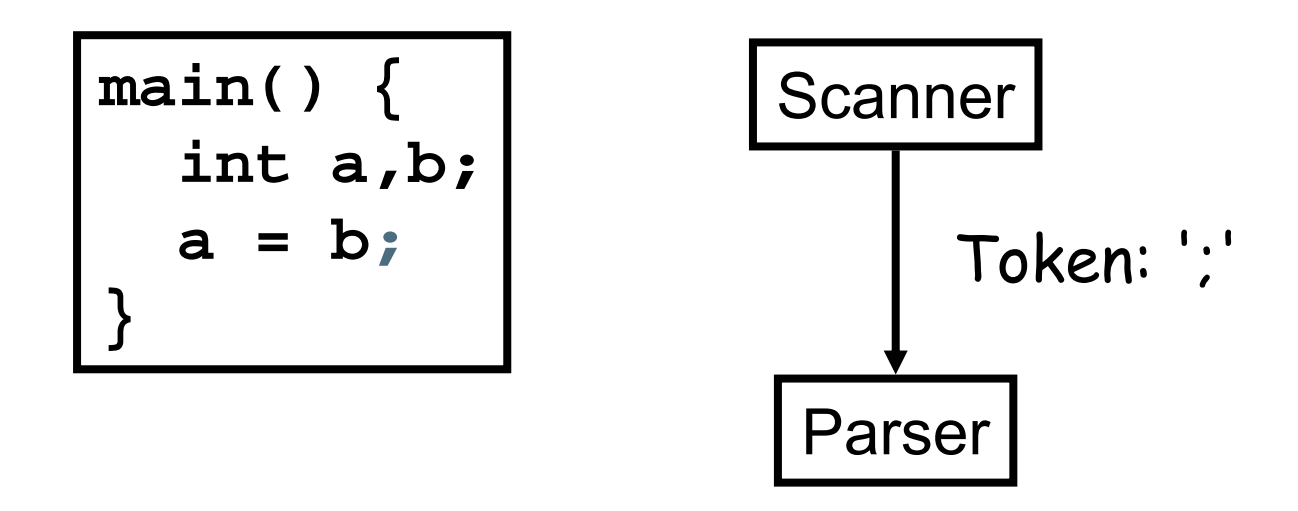

**<C-PROG>**  → **MAIN OPENPAR <PARAMETERS> CLOSEPAR <MAIN-BODY> <MAIN-BODY>** → **CURLYOPEN <DECL-STMT> <ASSIGN-STMT > CURLYCLOSE<ASSIGN-STMT>**  → **VAR = <EXPR>;**

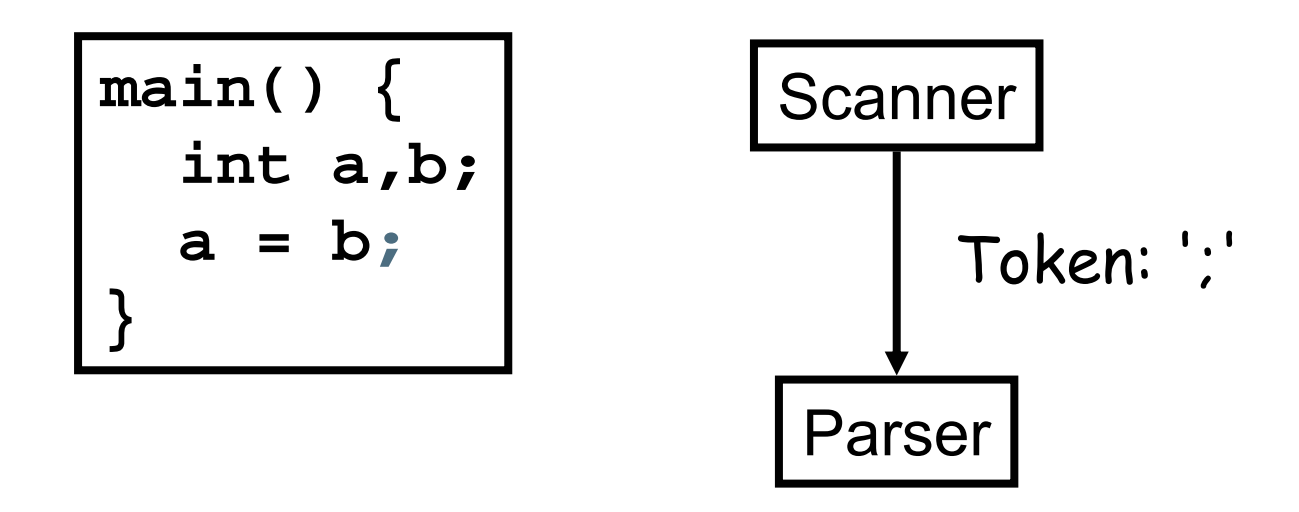

**<C-PROG>**  → **MAIN OPENPAR <PARAMETERS> CLOSEPAR <MAIN-BODY> <MAIN-BODY>** → **CURLYOPEN <DECL-STMT> <ASSIGN-STMT> CURLYCLOSE <ASSIGN-STMT>**  → **VAR = <EXPR>;**

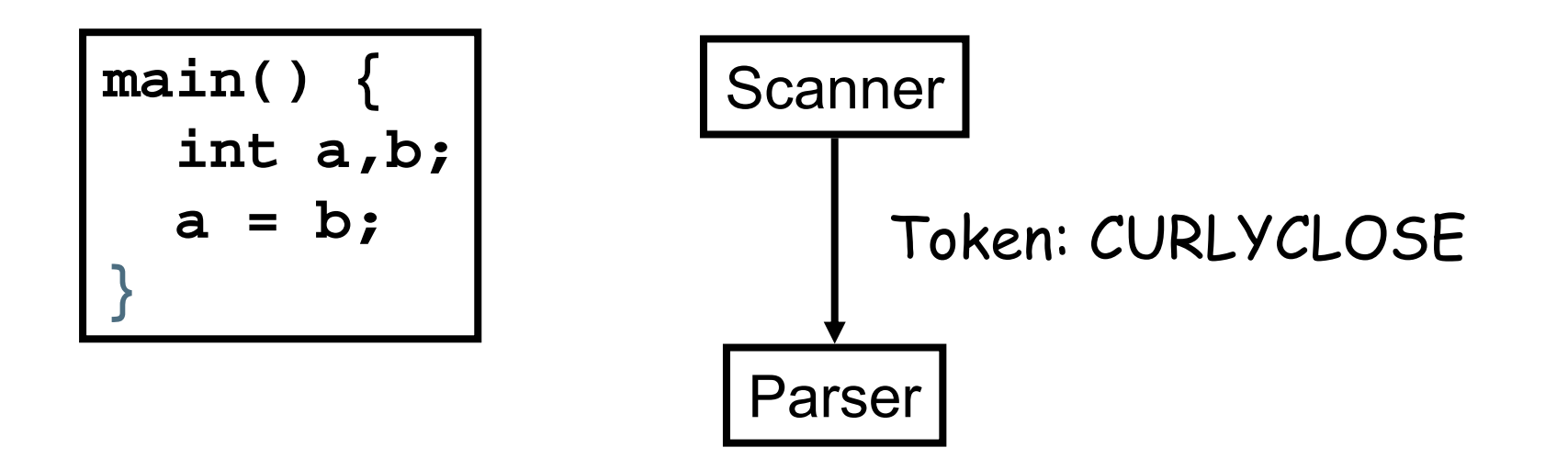

**<C-PROG>**  → **MAIN OPENPAR <PARAMETERS> CLOSEPAR <MAIN-BODY> <MAIN-BODY>** → **CURLYOPEN <DECL-STMT> <ASSIGN-STMT> CURLYCLOSE** Primjer (leksička i sintaktička analiza)

#### ■ Program GCD (Pascal):

```
program gcd(input, output);
var i, j : integer;
begin
    read(i, j);while i \leftrightarrow j do
         if i > j then i := i - jelse j := j - i;written(n(i))end.
```
Leksička analiza

#### ■ Tokeni u programu GCD:

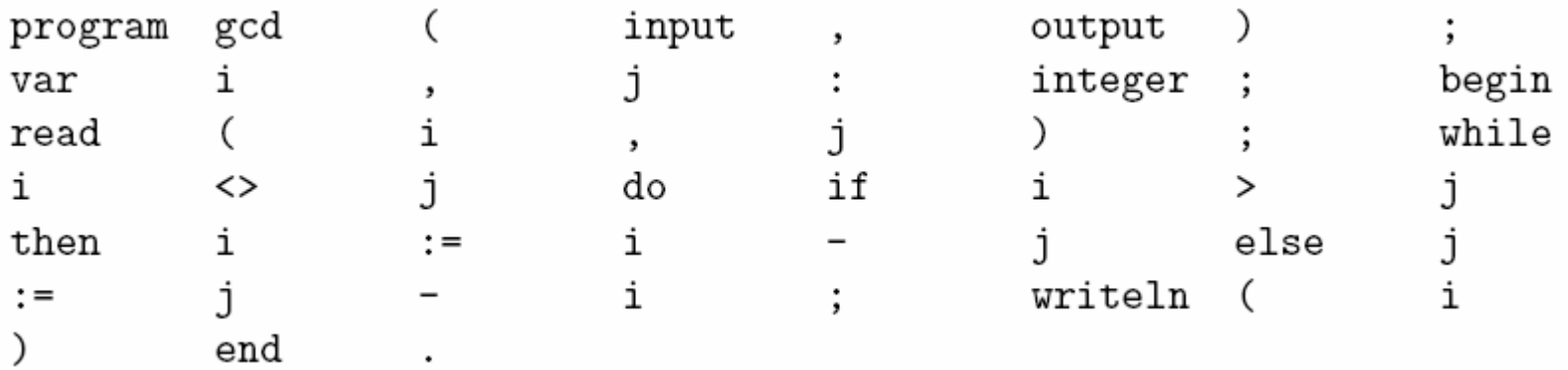

#### ■ KS gramatika za Pascal programe:

program  $\longrightarrow$  PROGRAM id (id more\_ids); block.

where

block  $\longrightarrow$  labels constants types variables subroutines BEGIN stmt  $more\_stmts$  END

and

more\_ids  $\longrightarrow$ , id more\_ids

or

more ids  $\longrightarrow$   $\epsilon$ 

#### ■ Stablo izvoda za program GCD:

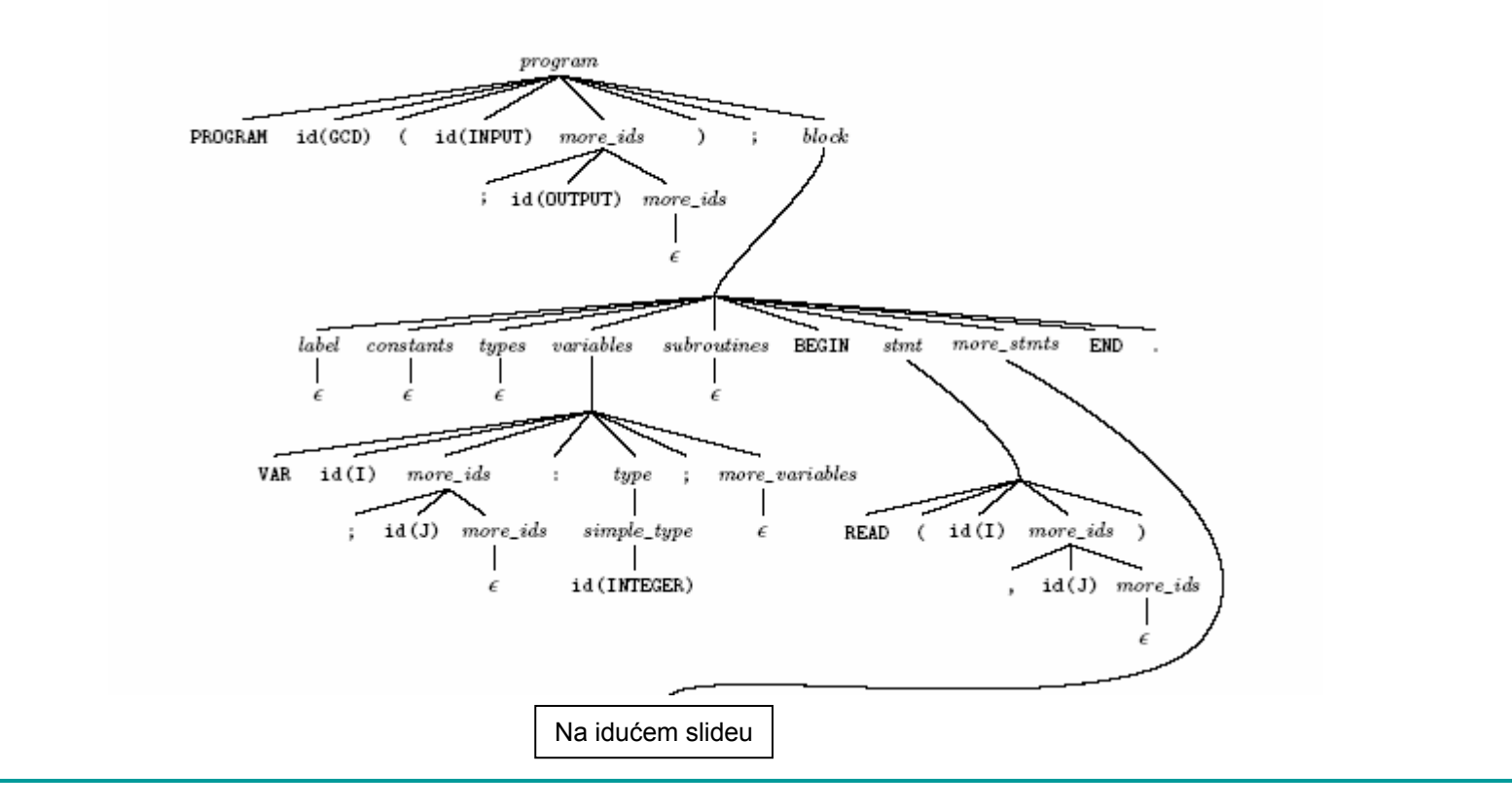

#### ■ Stablo izvoda za program GCD:

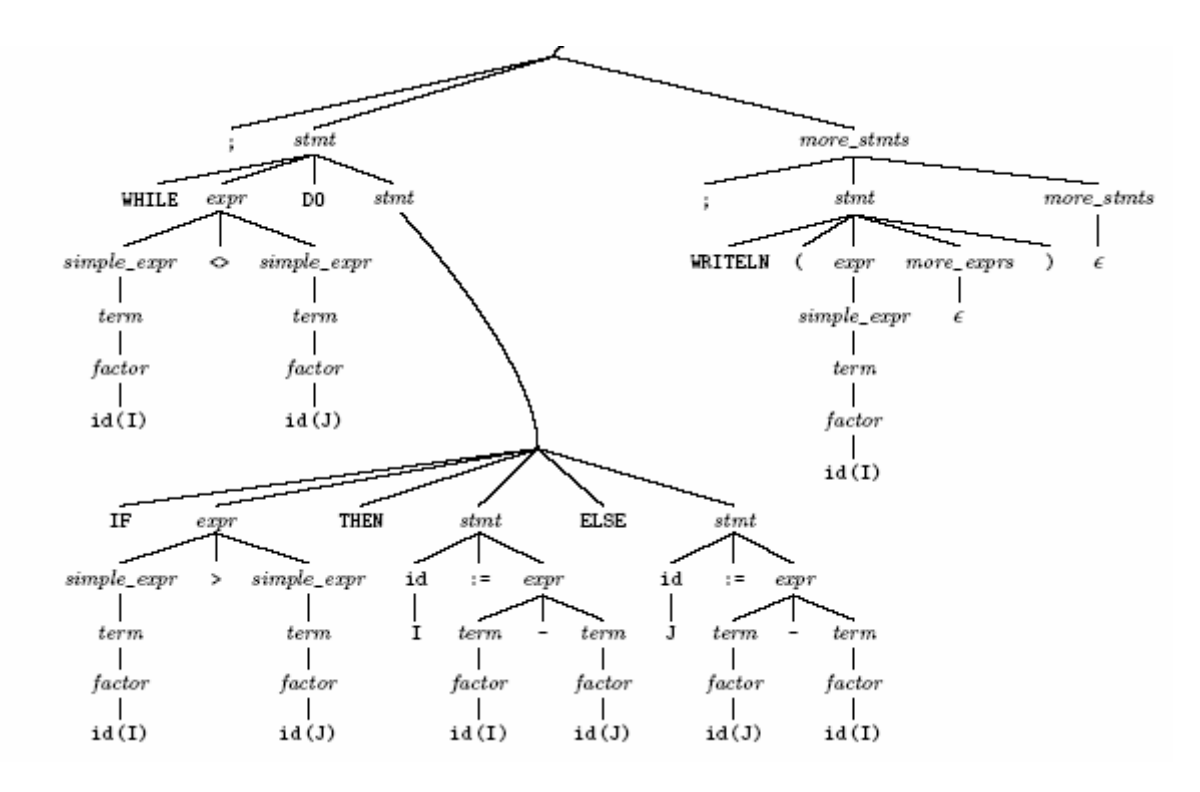

■ Apstraktno sintaksno stablo za program GCD:

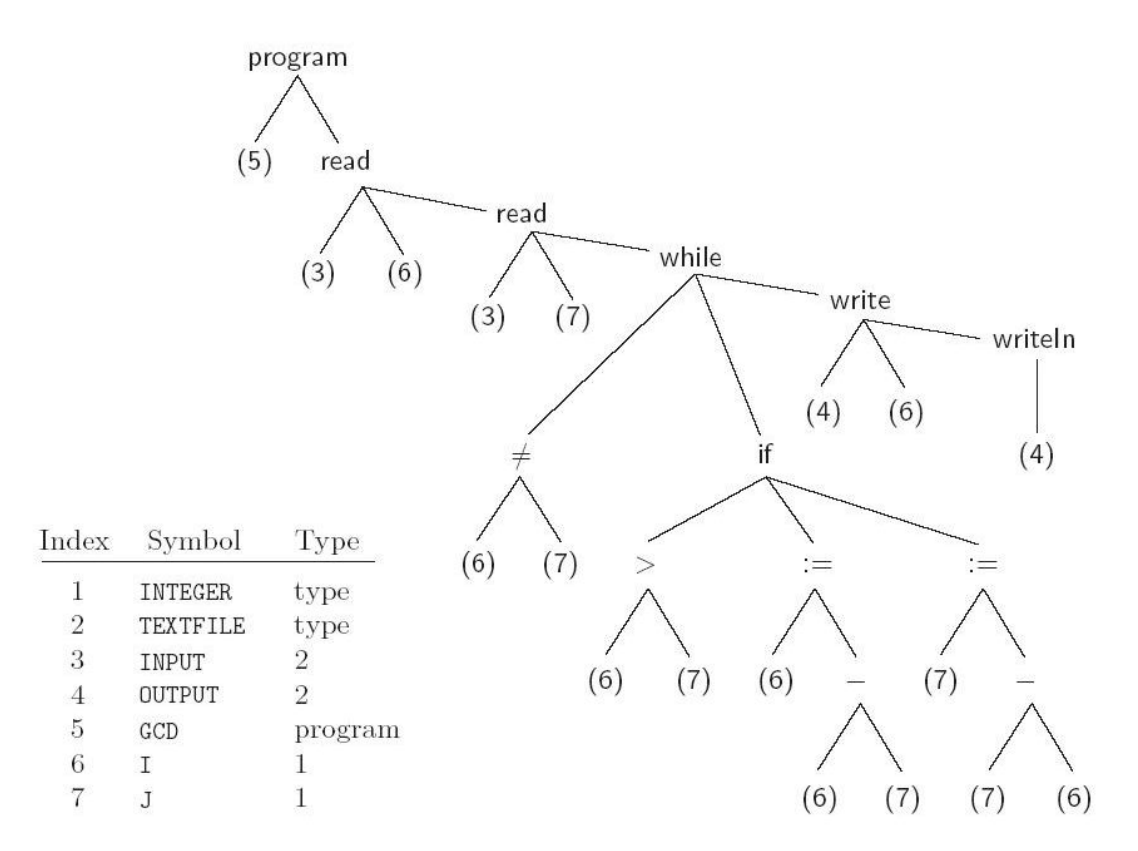

Figure 1.4: Syntax tree and symbol table for the GCD program.

Leksička analiza

```
Regularni izrazi
```
- Leksička struktura tokena opisuje se regularnim izrazima:
- Primjer (cijeli broj bez predznaka u Pascalu):

 $digit \rightarrow 0$  | 1 | 2 | 3 | 4 | 5 | 6 | 7 | 8 | 9 unsigned\_integer  $\longrightarrow$  digit digit \* unsigned\_number  $\longrightarrow$  unsigned\_integer ((. unsigned\_integer)  $\epsilon$ )  $((e \mid E) (+ \mid - \mid \epsilon)$  unsigned\_integer)  $(\epsilon)$ 

### Scanner

■ Iz danog regularnog izraza mogu će je automatski generirati kona čni automat

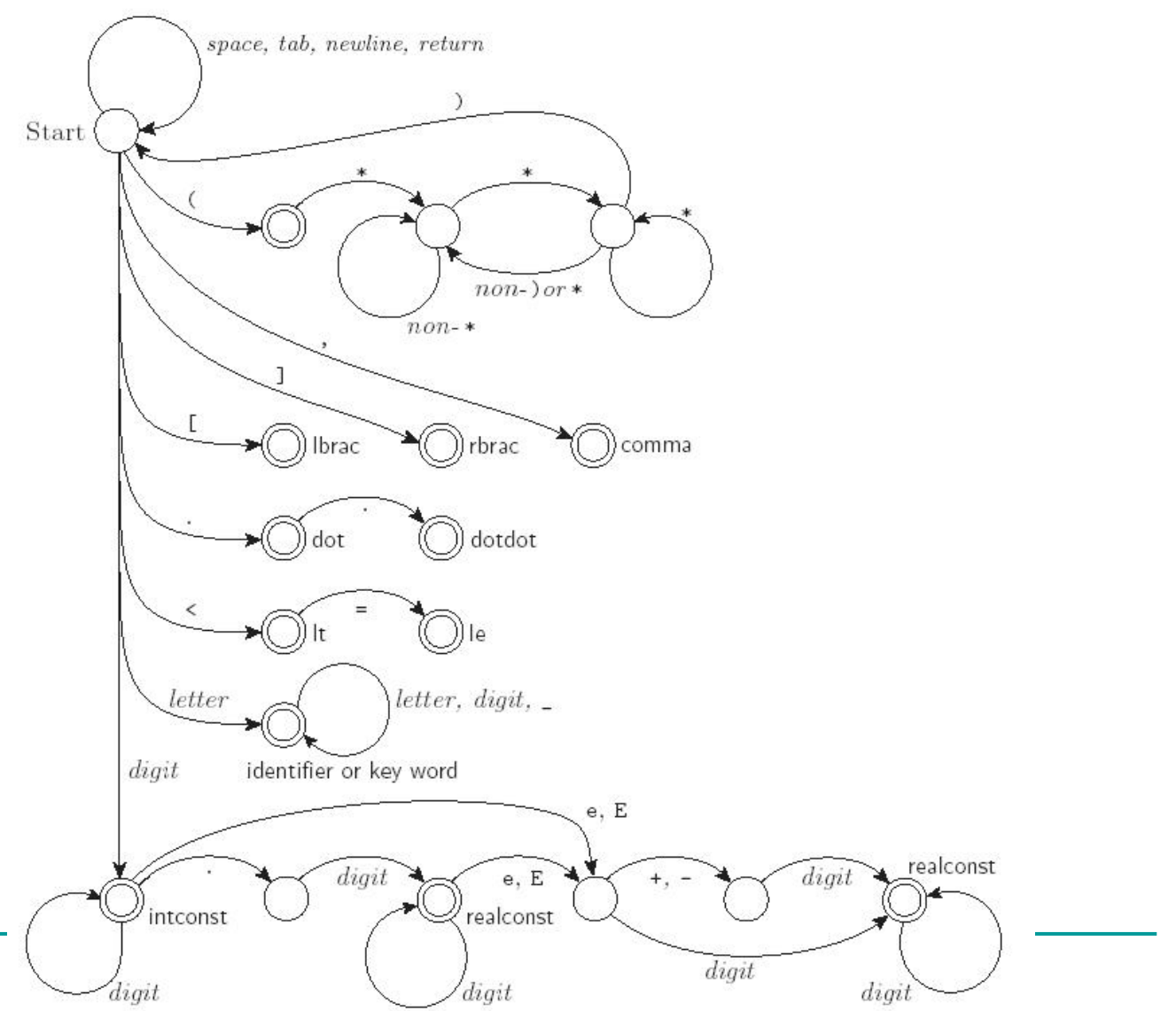

```
Problem
```

```
■ Što u ovakvom slučaju?
```

```
void f (float* p, float y)
\left\{ \right.float x;
     x = y/*p;\big\}
```
(/\* je delimiter za komentare u C-u)

### Lookahead

- Kod nekih jezika odluku o tipu tokena nije moguće donijeti samo na temelju početnog prefiksa tokena
- Još jedan primjer: FORTRAN
	- Varijable ne trebaju biti eksplicitno deklarirane
	- Implicitno tipiziranje <sup>u</sup> ovisnosti u prvom karakteru
	- Realni brojevi počinju s A-H ili O-Z
	- Cijeli brojevi počinju s I-N
	- (Dizajneri jezika željeli oponašati standardne matematičke konvencije)

Lookahead

# **Tipičan izgled petlje u FORTRAN-u:** DO 10 I = 1,10000 **10 CONTINUE Ekvivalent u C-u:** for  $(i=1; i<=10000; ++i)$  {

#### Lookahead

```
■ Sve praznine se ignoriraju, pa je
    DO 10 I = 1, 100000
E ekvivalentno
    DO10I=1,100000
■ što je pak različito od
    DO 10 I = 1. 100000 tj.
    DO10I=1.100000
```
#### Rezultat

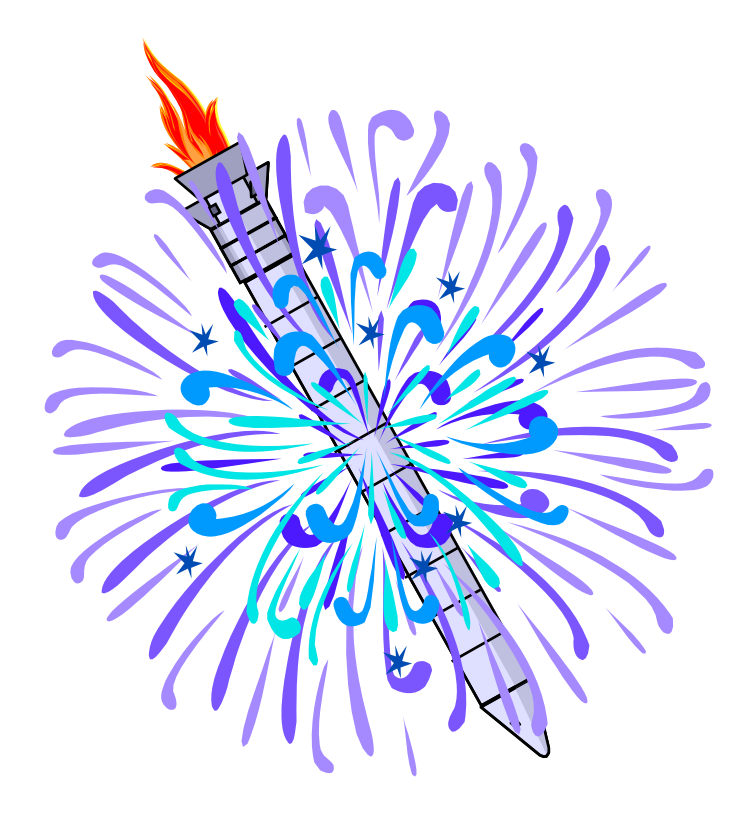

Sintaktička analiza

#### ■ Primjer: Gramatika aritmetičkih izraza

1. 
$$
expr \rightarrow term \mid expr \text{ }adv\text{ }perm
$$
  
\n2.  $term \rightarrow factor \mid term \text{ } mult\_op \text{ } factor$   
\n3.  $factor \rightarrow id \mid number \mid - factor \mid ( \text{ } expr \text{ })$   
\n4.  $add\_op \rightarrow * \mid -$   
\n5.  $mult\_op \rightarrow * \mid /$ 

#### ■ Primjer: Stablo izvoda za izraz **3 + 4 \* 5**

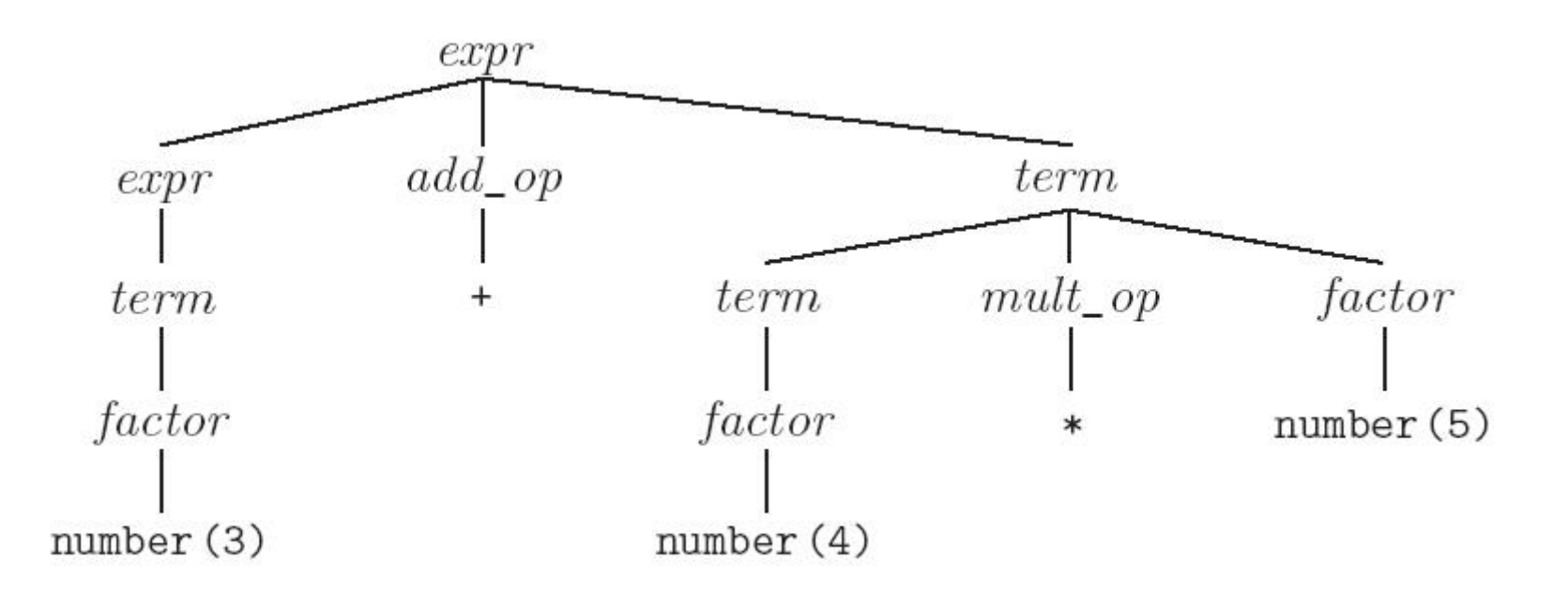

#### Još jedan primjer – XML i DTD

■ DTD je KS gramatika za opis strukture neke klase XML dokumenata

```
\blacksquare Primjer:
  <?xml version="1.0"?><!DOCTYPE oldjoke [
    <!ELEMENT oldjoke (burns+, allen, applause?)>
    <!ELEMENT burns (#PCDATA | quote)*> <!ELEMENT allen (#PCDATA | quote)*>
    <!ELEMENT quote (#PCDATA)*>
    <!ELEMENT applause EMPTY>
  ]>
  <oldjoke>
    <burns>Say <quote>goodnight</quote>,
    Gracie.</burns>
    <allen><quote>Goodnight, Gracie.</quote></allen>
    <applause />
  </oldjoke>
```
- L= {w \in ASCII\* | w je sintaktički korektan C program}
- $\mathbf{r}$ Konstruiramo C program u ovisnosti o n iz leme o pumpanju:

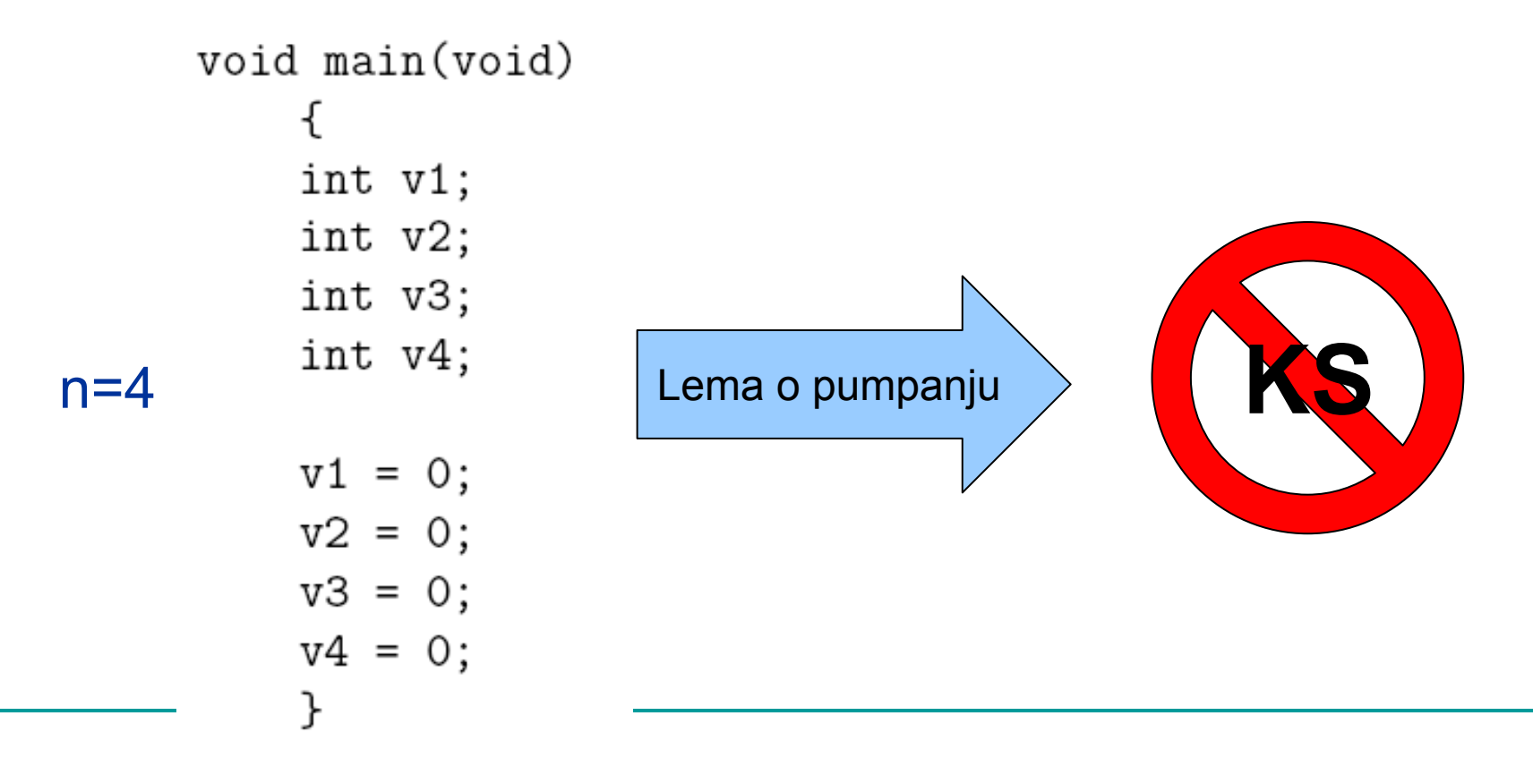

- Klasa KS jezika nije dovoljna za opis svih pravila programskih kezika:
	- "svi identifikatori moraju biti deklarirani prije upotrebe":

$$
L = \{ w # w | w \in (a+b)^* \}
$$

 "broj formalnih parametara u deklaraciji funkcije podudara se s brojem argumenata kod funkcijskog poziva":

$$
L = \{ a^m b^n c^m d^n | m, n \ge 1 \}
$$

- $\mathcal{C}^{\mathcal{C}}$  "Klasa KS jezika od velike je važnosti u računarstvu"
- $\mathcal{C}^{\mathcal{C}}$  Dva (kontradiktorna) problema:
	- 1. KS jezici nisu dovoljno snažni za opis svih pravila programskih jezika (npr. tipovnog sustava)
	- 2. Opis gotovo svih sintakti čkih pravila programskih jezika u pravilu ne zahtjeva punu ekspresivnost KS jezika
- Želimo parser koji parsira ulazni program duljine n u vremenu O(n)
- U praksi:
	- $\Box$ restriktivnije gramatike – klase LL(k) i LR(k)
	- $\Box$  ekspresivnije gramatike – atribuirane, dvorazinske, W-, DCG (Prolog)

Top-down parsiranje

• Počevši od startnog neterminalnog simbola trebamo naći najljeviji izvod е

Gramatika:

 $E ::= E + T | E - T | T$  $T ::= T * F | T / F | F$  $F ::= n$ 

Najljeviji izvod za 5+15\*20-7:

```
E \rightarrow E - T \rightarrow E + T - T \rightarrow T + T - T→F+T-T→5+T-T→5+T*F-T→5+F*F-T→5+15*F-T
\rightarrow5+15*20-T\rightarrow5+15*20-F\rightarrow5+15*20-7
```
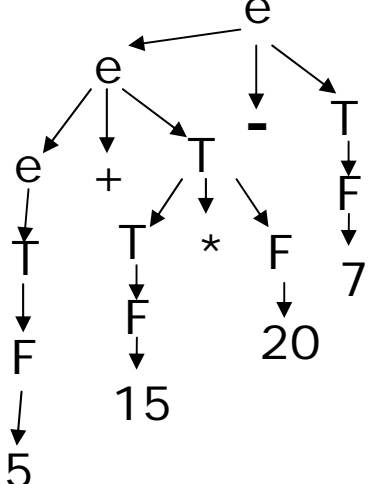

#### Prediktivno parsiranje

- LL(k) parser s lijeva na desno, najljeviji izvod, k-simbola lookahead
	- □ Odluka o odabiru produkcije gramatike donosi se na temelju provjere narednih k tokena
	- LL(k) gramatika gramatika koju je mogu će parsirati LL(k) parserom
- LL(1) parser produkcija gramatike se bira samo na temelju idućeg tokena

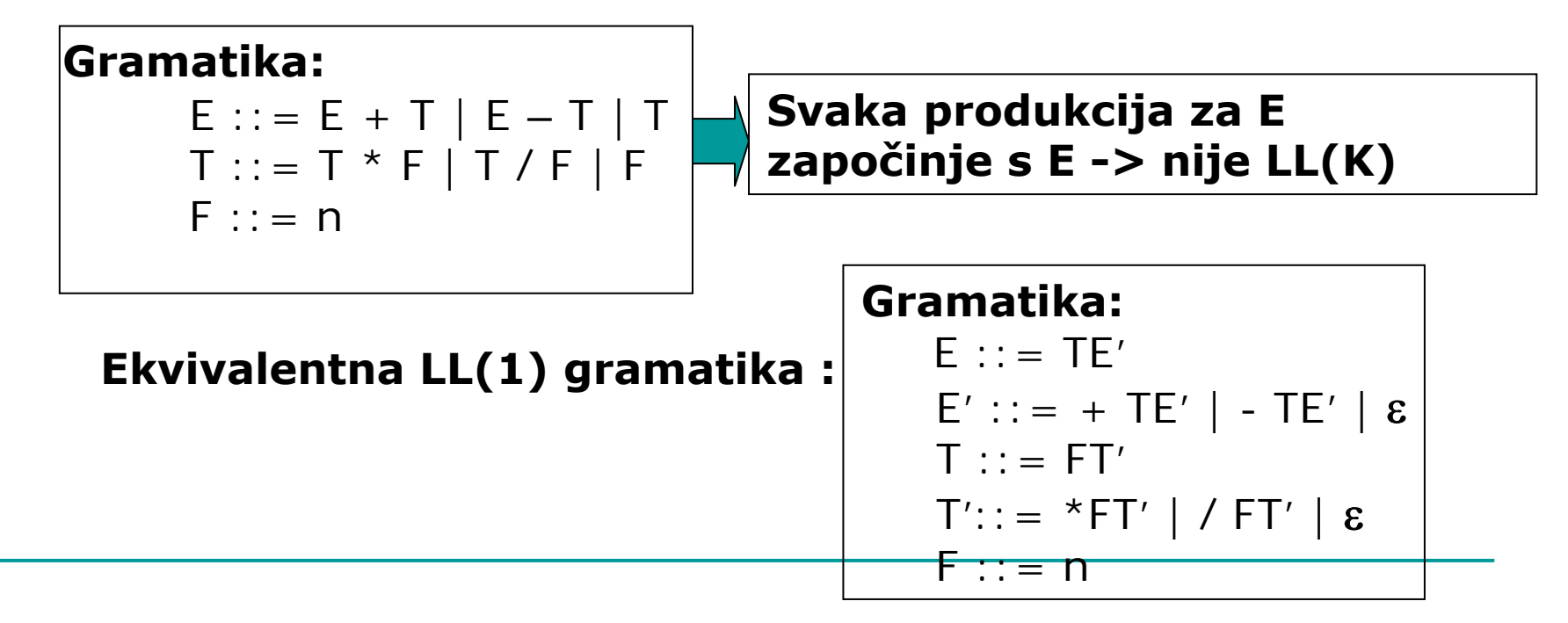

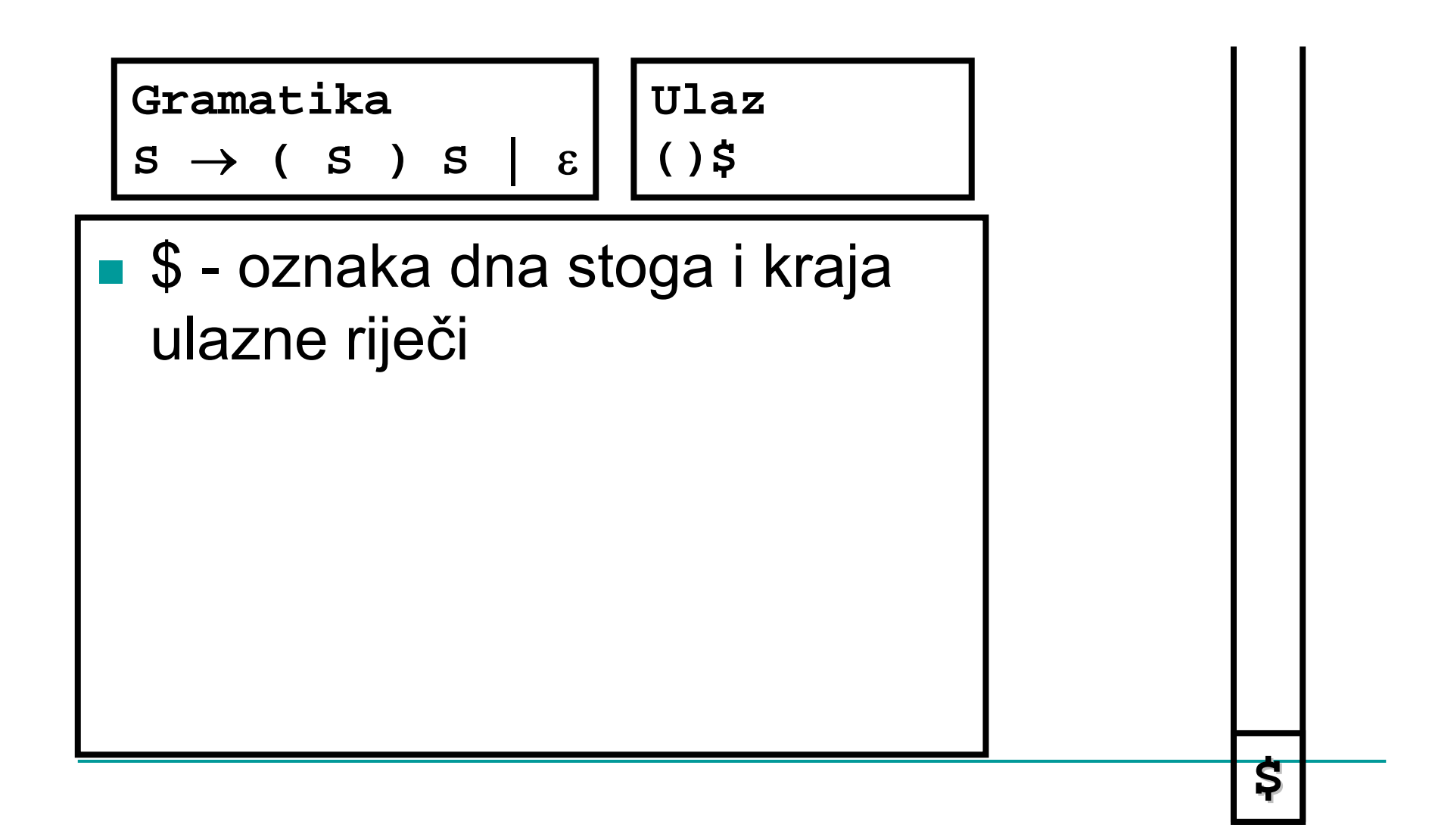

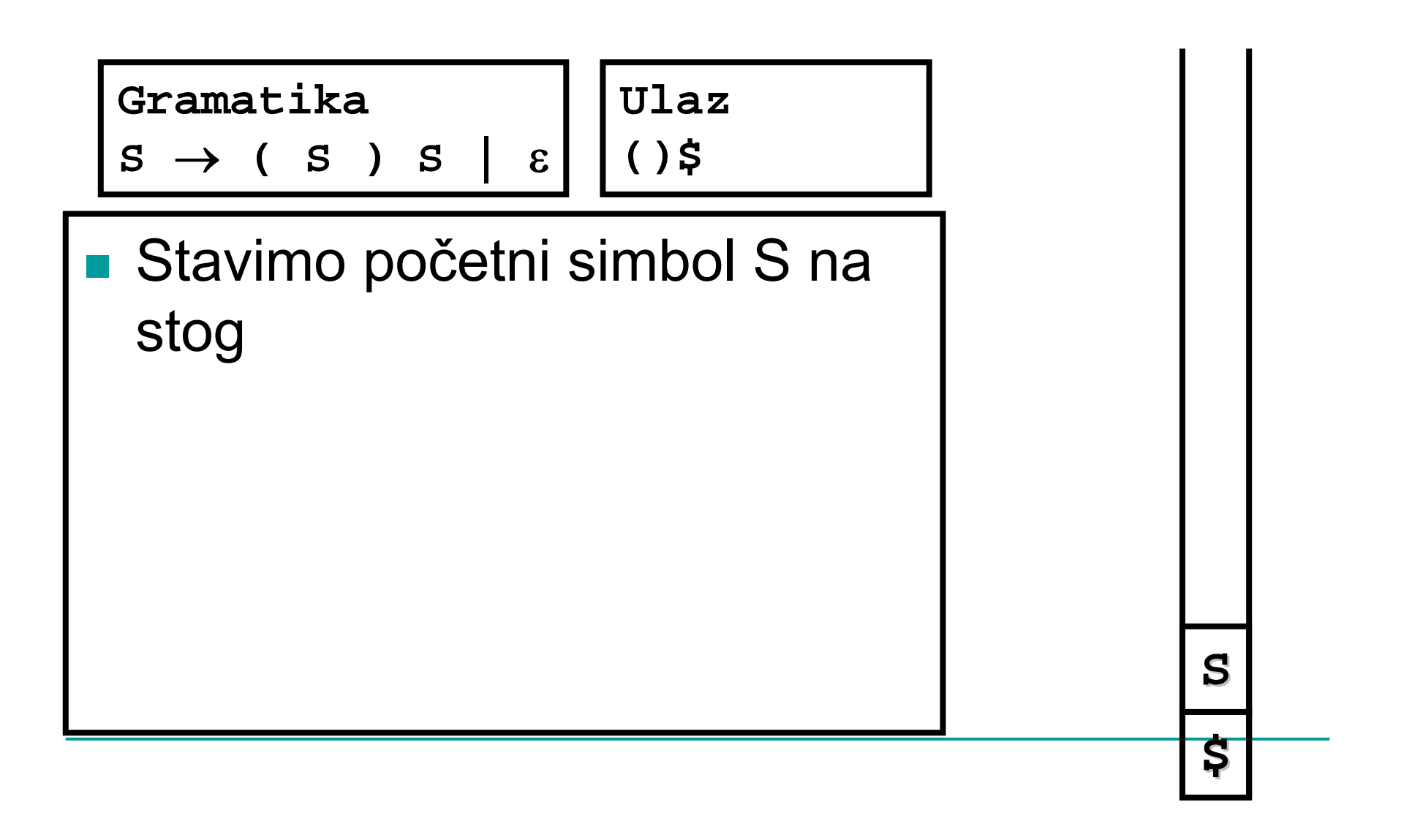

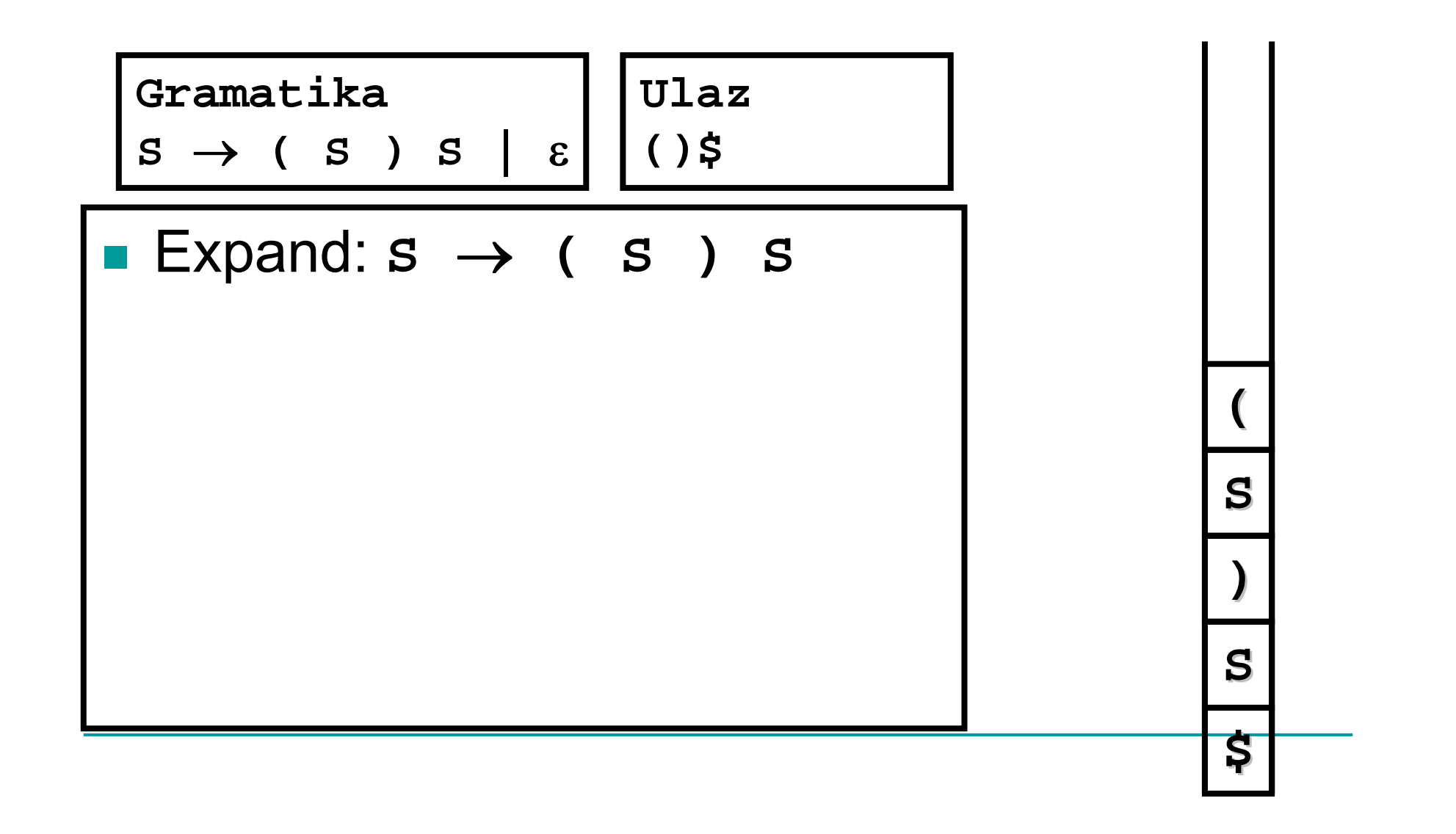

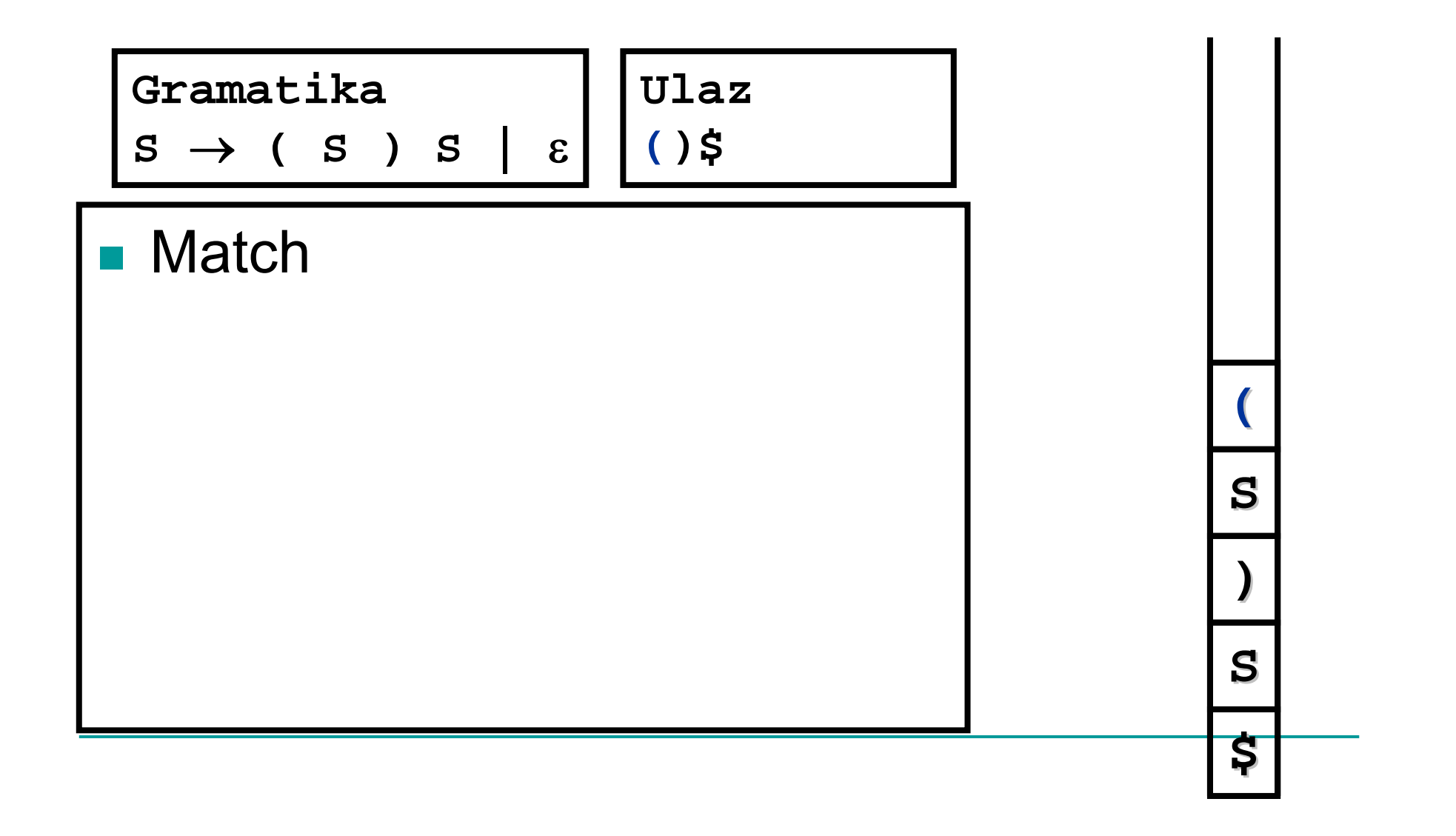

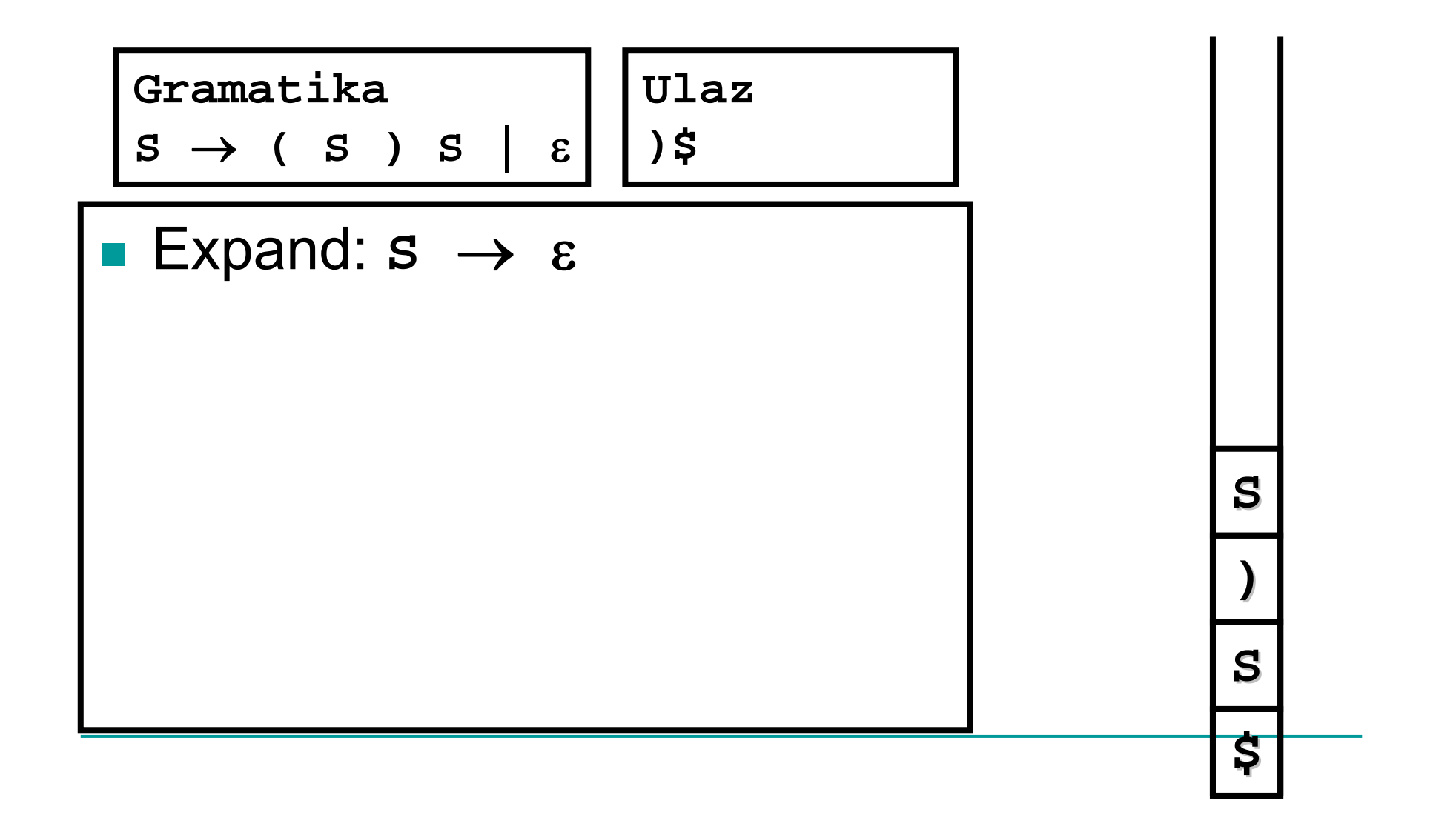

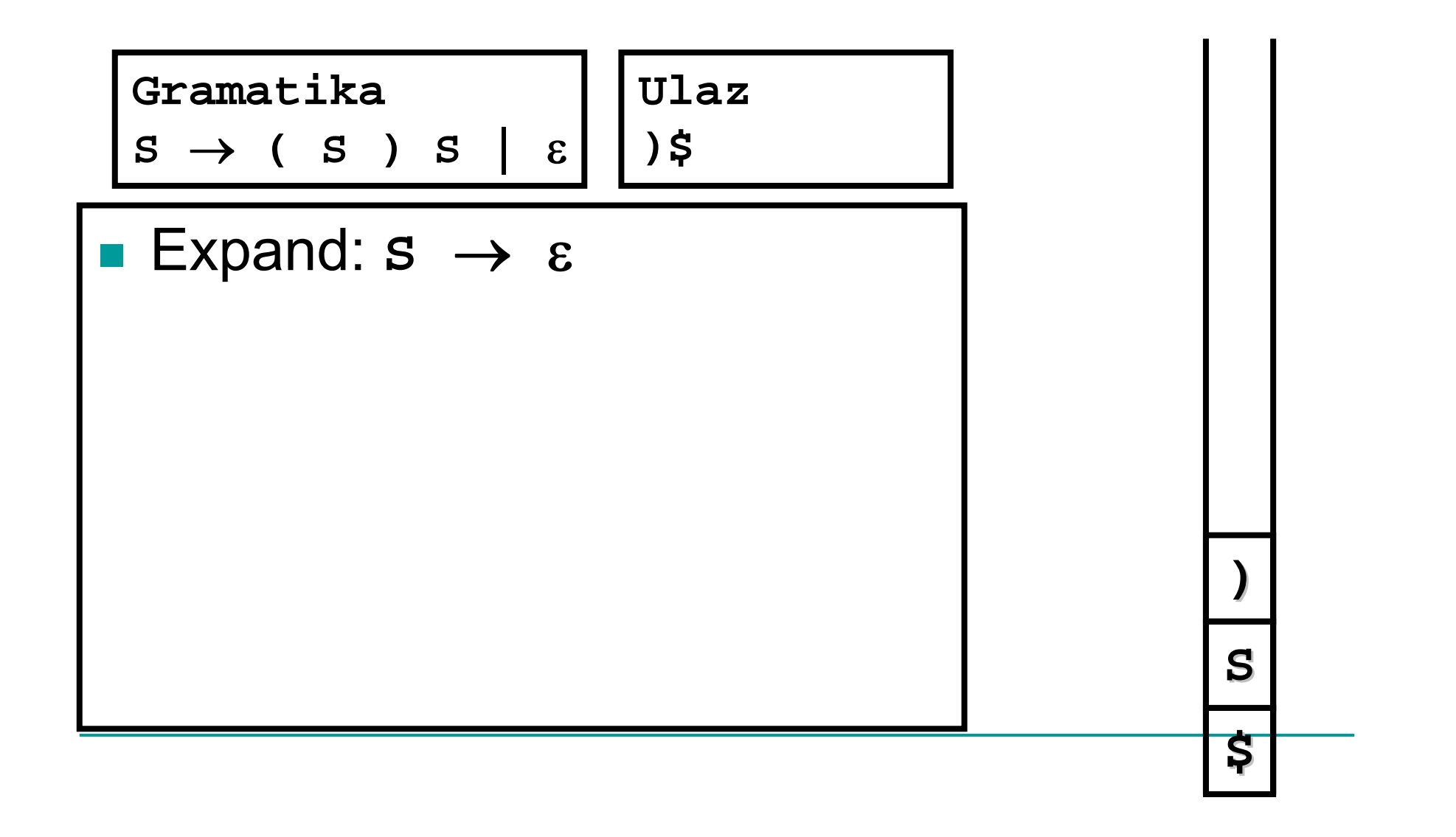

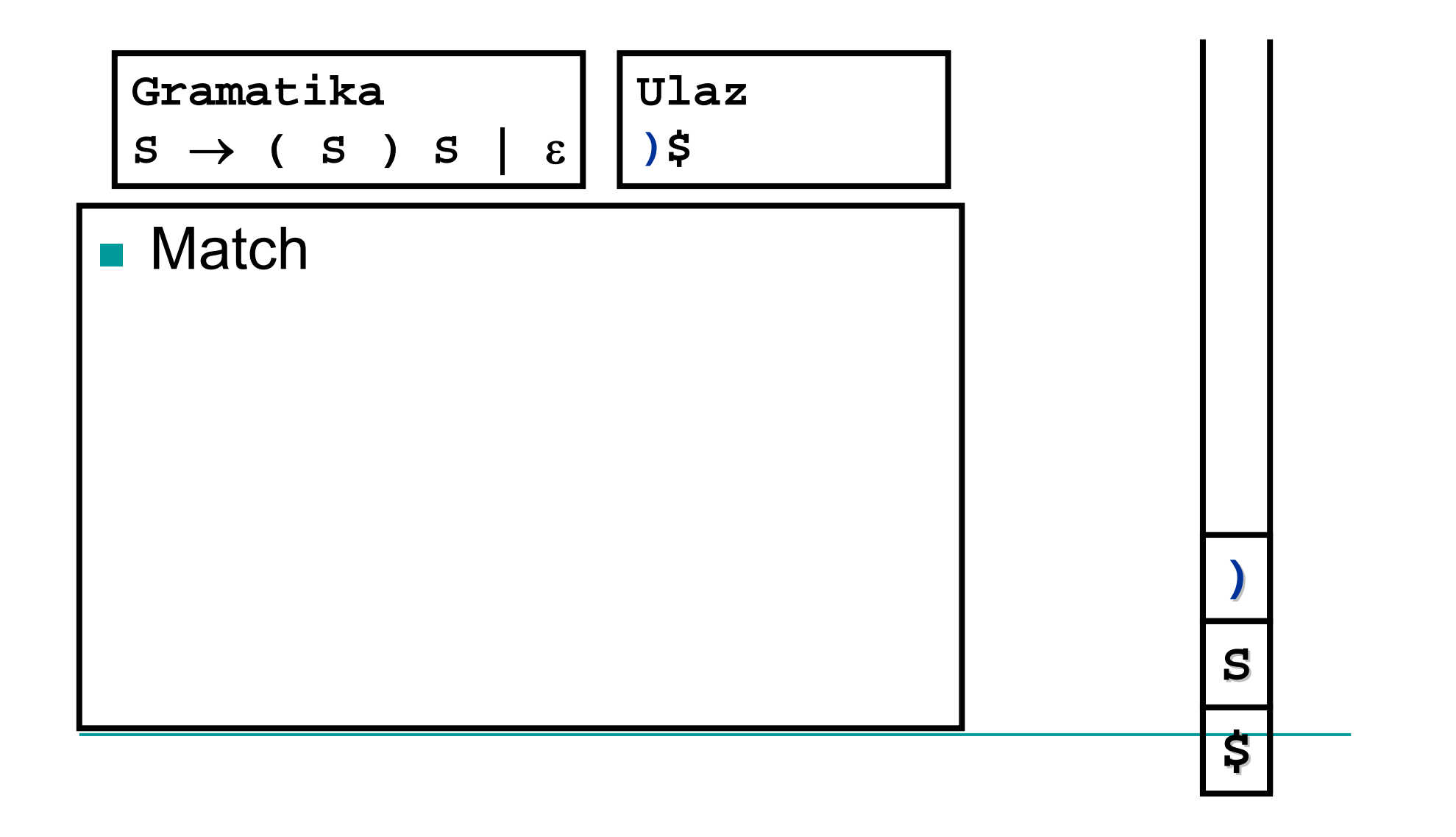

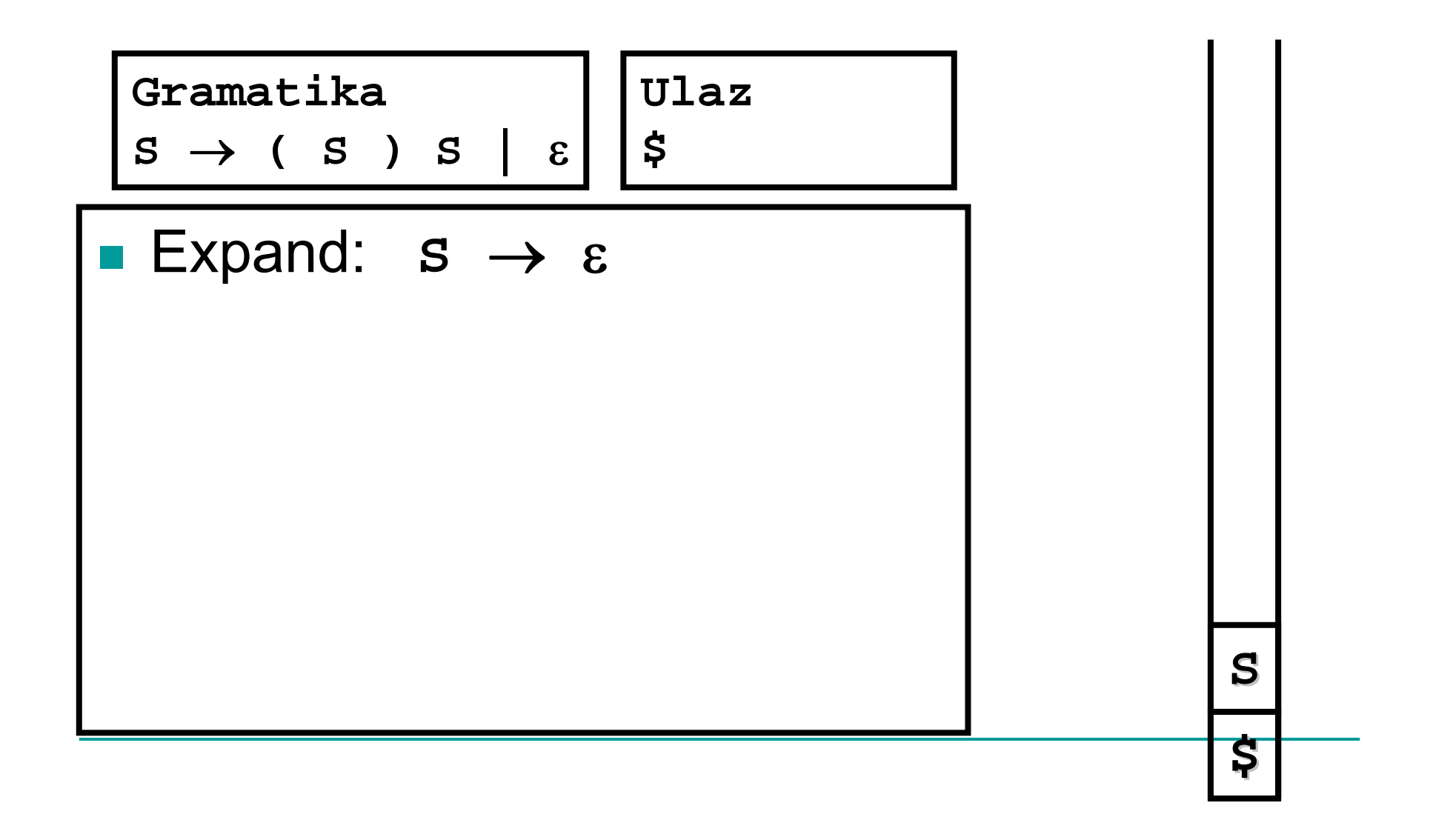

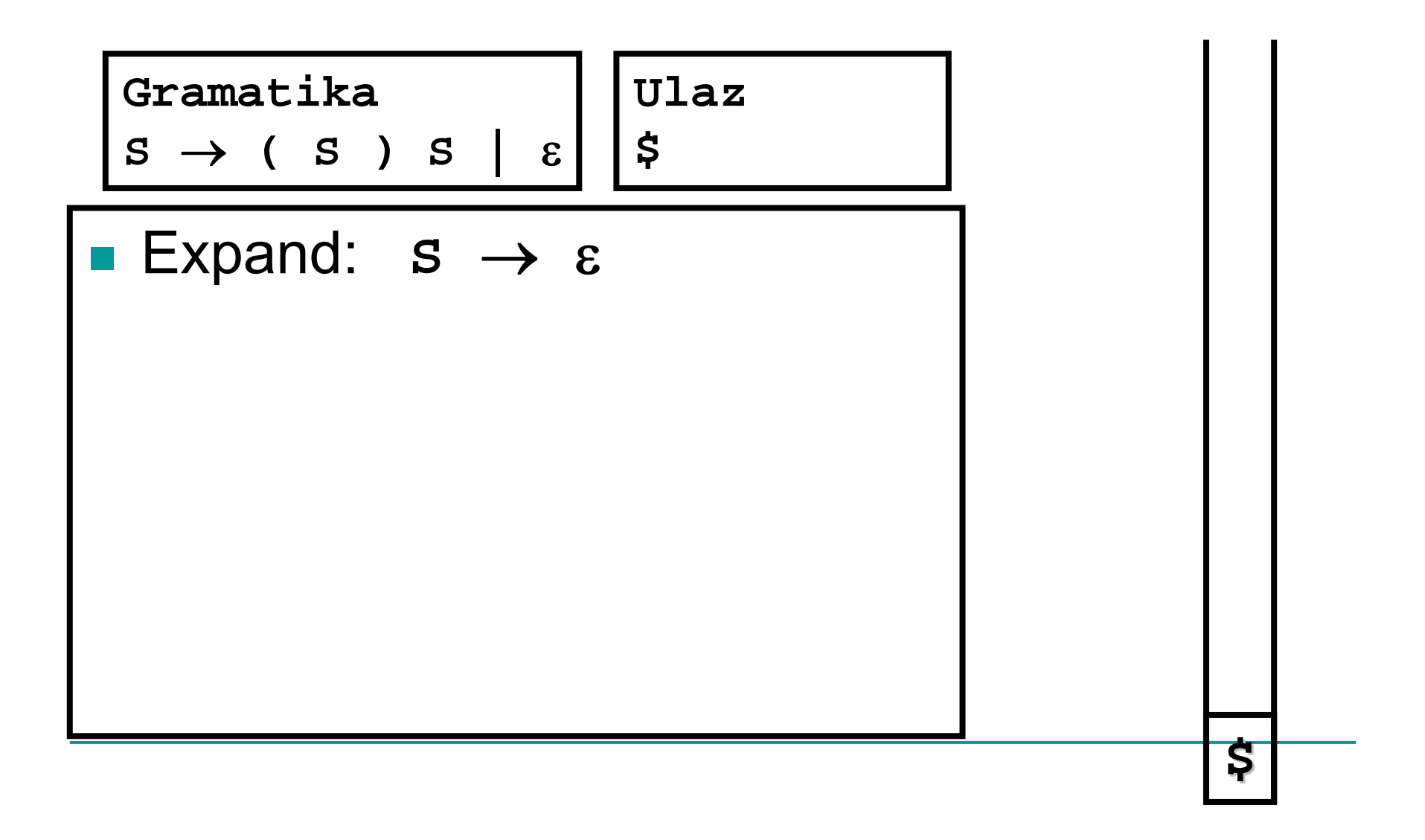
## LL(1) parsiranje - Primjer

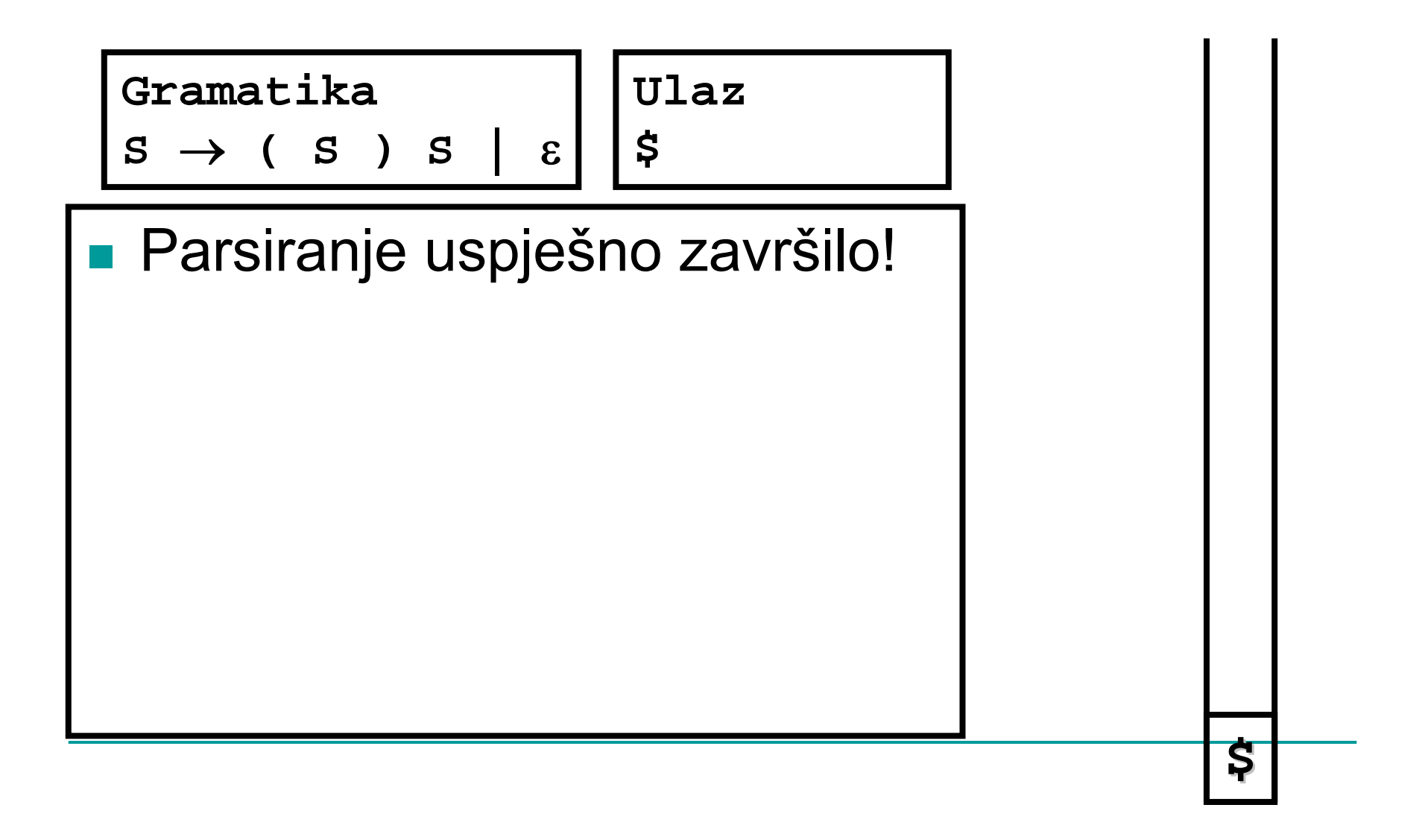

Bottom-up parsiranje

• Počevši od ulaznog stringa, trebamo reducirati ulazni string na početni neterminalni simbol (ekvivalentno obrnutom najdesnijem izvodu) e

#### Gramatika:

```
E ::= E + T | E - T | TT ::= T * F | T / F | FF : = n
```
Najdesniji izvod za 5+15\*20-7:

 $E \rightarrow E - T \rightarrow E - F \rightarrow E - 7 \rightarrow E + T - 7 \rightarrow E + T * F - 7$  $\rightarrow$ E+T\*20-7 $\rightarrow$ E+F\*20-7 $\rightarrow$ E+15\*20-7  $\rightarrow$ T+15\*20-7 $\rightarrow$ F+15\*20-7 $\rightarrow$ 5+15\*20-7

**Bottom-up parsiranje:** 

 $5+15*20-7$   $\rightarrow$  F+15\*20-7 $\rightarrow$ T+15\*20-7  $\rightarrow$ E+15\*20-7 $\rightarrow$ E+F\*20-7 $\rightarrow$ E+T\*20-7 →E+T\*F-7→E+T-7→E-7→E-F→E-T→E

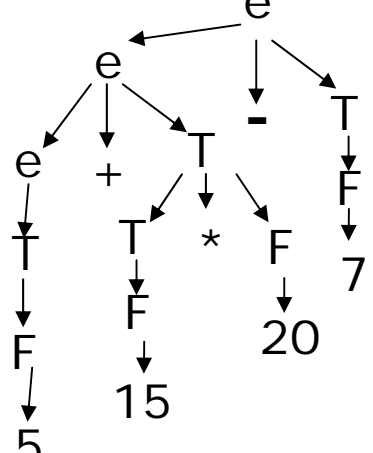

## LR(k) parsiranje

- LR(k) parser s lijeva na desno, najdesniji izvod, k simbola lookahead
	- □ Odluke donose na temelju provjere narednih k tokena
	- Koriste kona čne automate za konfiguraciju akcija (shift ili reduce)
		- Stanja automata pamte simbole koji su već na stogu
		- Svaki par (stanje, token) jedinstveno odre đuje idu ću akciju
- Zašto koristiti LR parsere?
	- □ Prepoznaju širu klasu KS jezika od prediktivnih LL(k) parsera
	- □ Efikasna implementacija, nema backtrackinga
- $\blacksquare$  LR(k) vs LL(k):
	- □ LL parseri pogodni za "ručnu" implementaciju (jednostavan programski kod)
	- □ LR parseri bitno teža "ručna" implementacija; obično se koriste automatski generatori (npr. Yacc/Bison) -> kompliciran i "ružan" programski kod

## Odnos među klasama gramatika

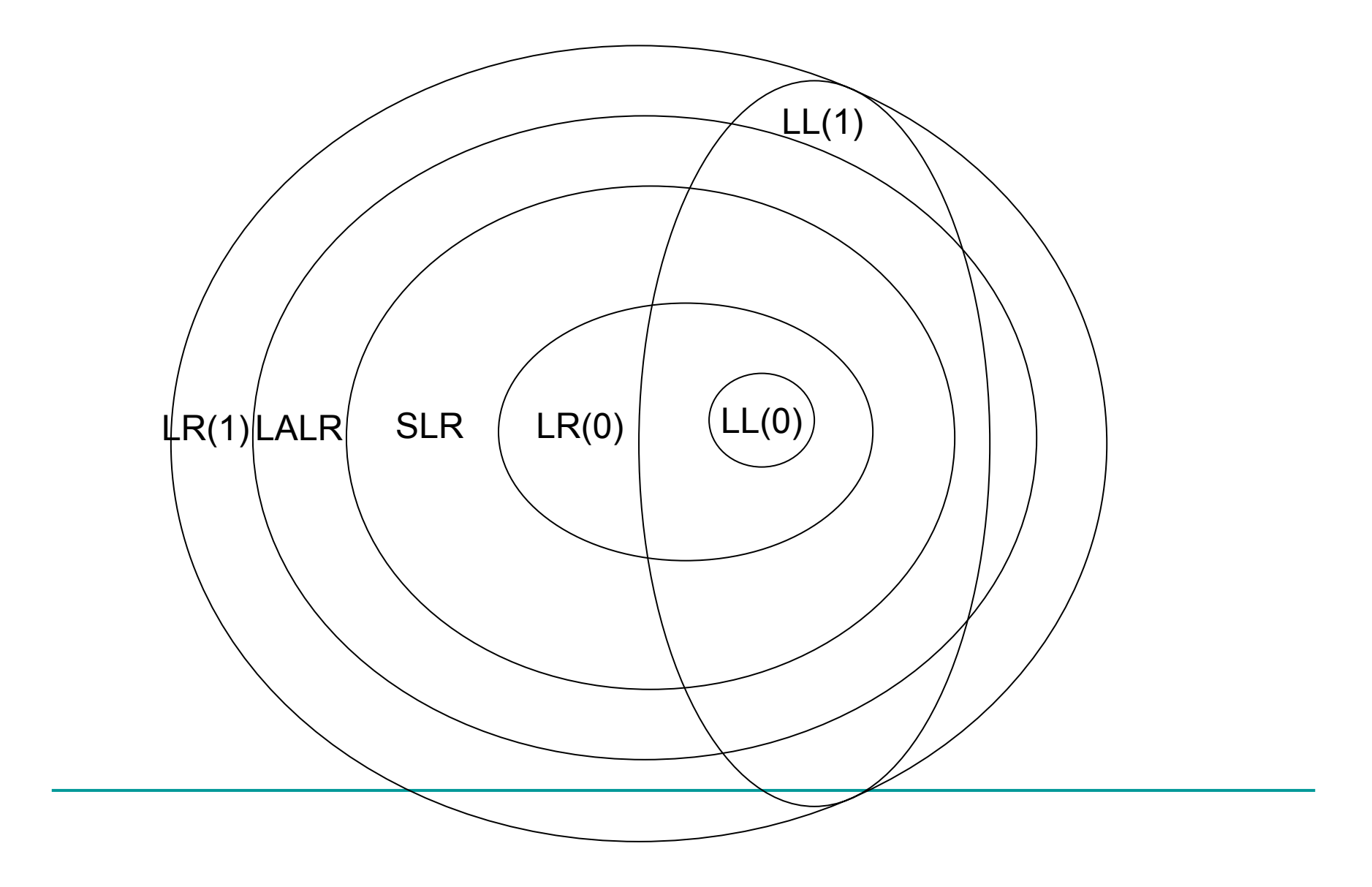

## Odnos među klasama gramatika

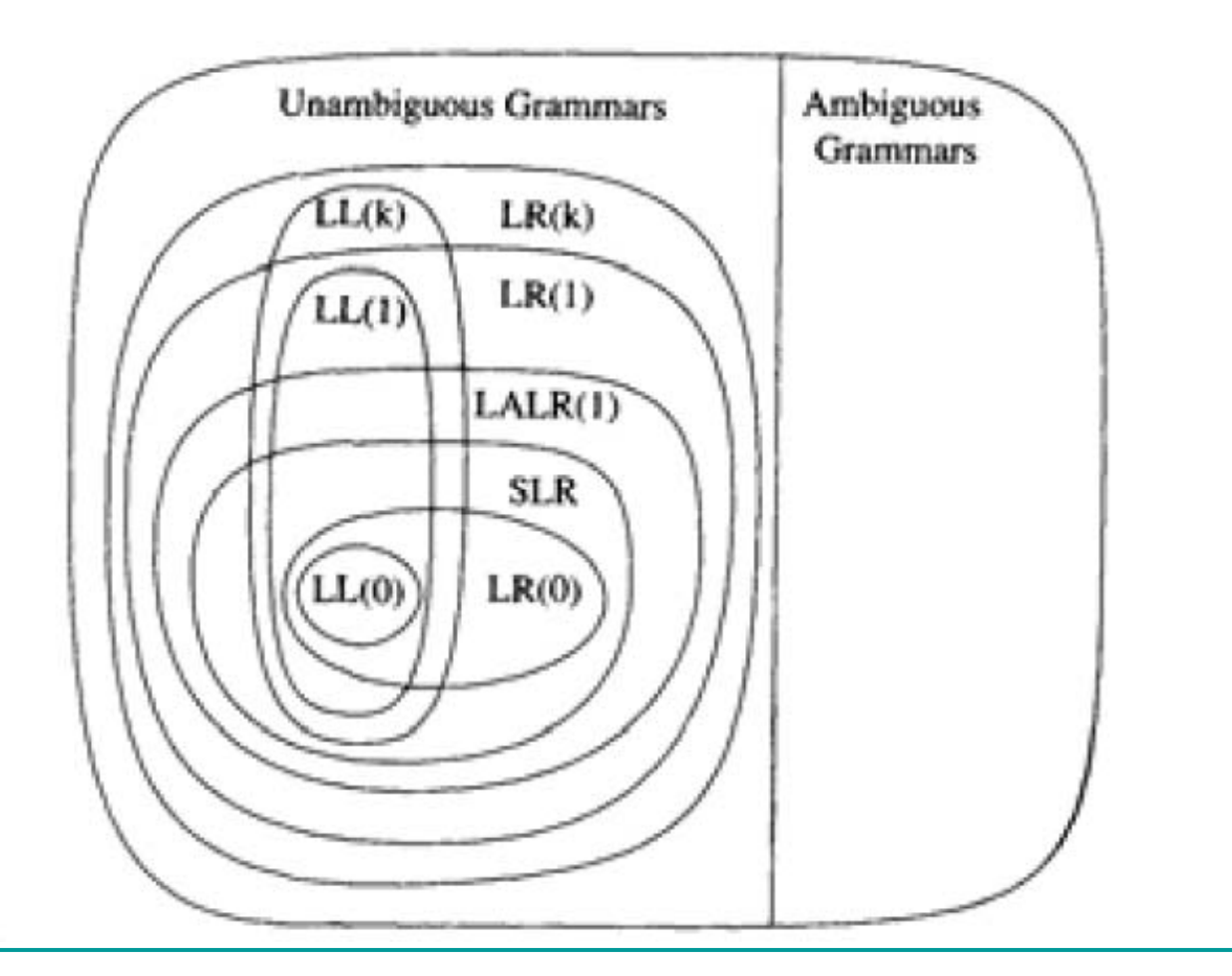

## The Dragon Book

#### ■ Compilers: Principles, **Techniques and Tools**

- □ Alfred V. Aho, Ravi Sethi, Jeffrey D. Ullman (1st Edition)
- Alfred V. Aho, Monica S. Lam, Ravi Sethi, Jeffrey D. Ullman (2nd Edition)

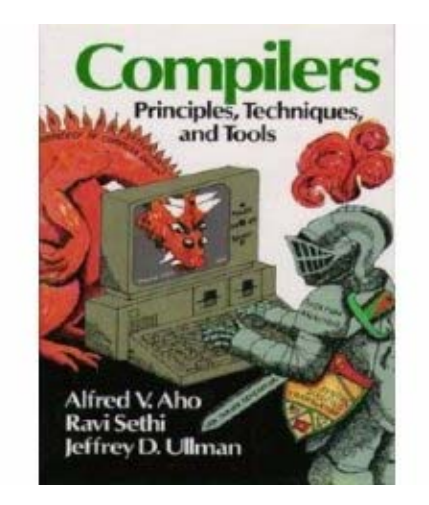

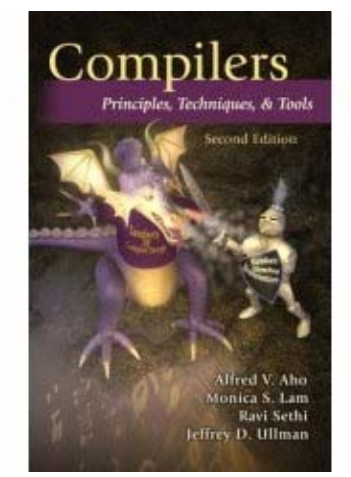

Alati za generiranje lexera / parsera

# (F)lex

- (F)lex = (Fast) Lexical Analyzer Generator
- **Neke implementacije:** 
	- □ Flex for Windows
		- $\mathcal{L}_{\mathcal{A}}$ http://gnuwin32.sourceforge.net/packages/flex.htm
	- JFlex
		- $\mathcal{L}_{\mathcal{A}}$ http://www.jflex.de/

## $(F)$ lex

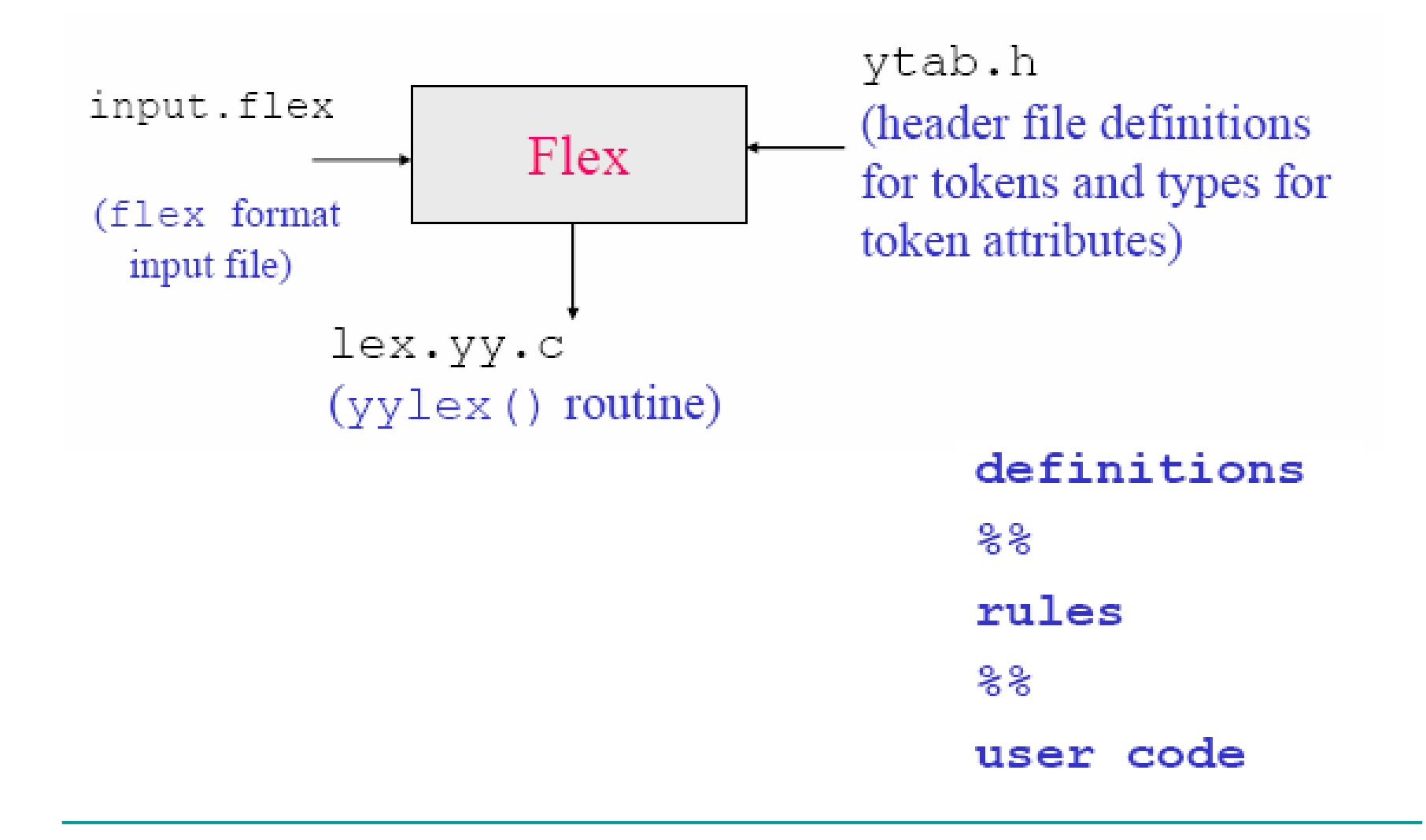

## Yacc/Bison

- Yacc = Yet Another Compiler-Compiler □ generator LALR(1) parsera
- Bison generator LALR(1) / GLR parsera (kompatibilan s Yacc-ovom sintaksom ulaza)
- **Neke implementacije:** 
	- □ Bison for Windows
		- F http://gnuwin32.sourceforge.net/packages/bison.htm
	- BYACC/J
		- F http://byaccj.sourceforge.net/

## Yacc/Bison

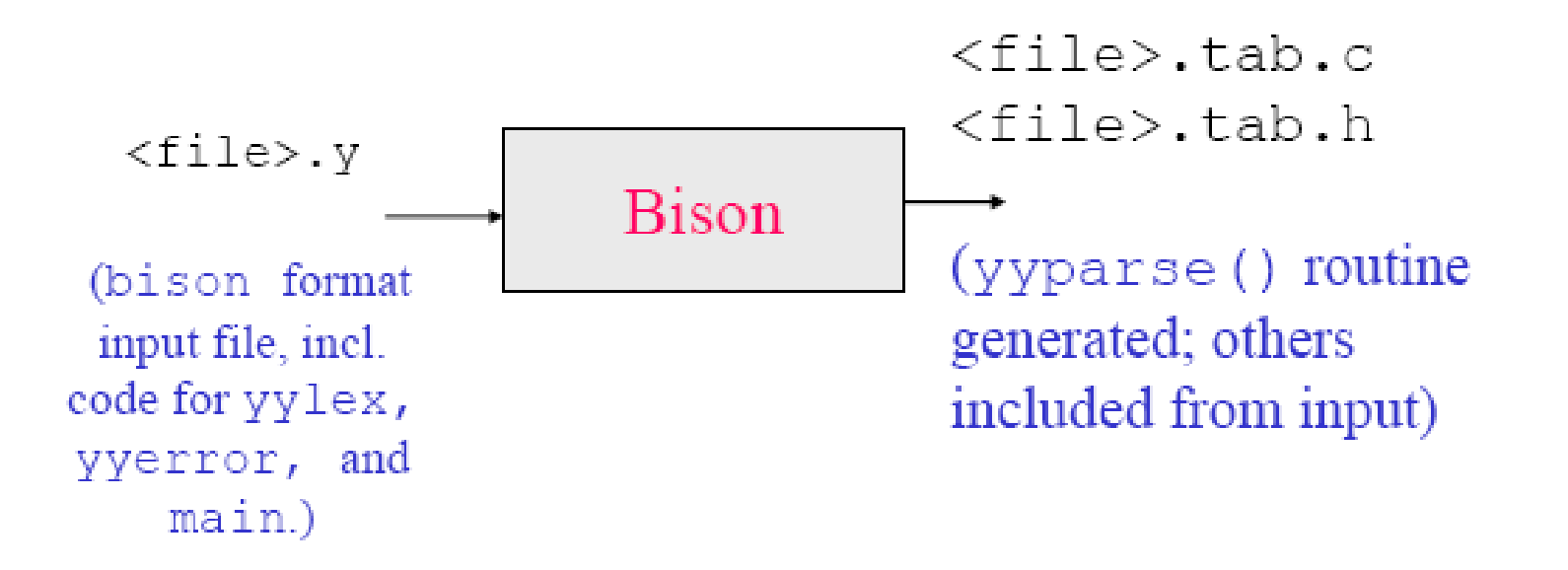

## Yacc/Bison

The input file consists of three sections, separated by a line with just  $^{\circ}\%$ % on it

```
\frac{8}{3}C declarations (types, variables, functions,
                 preprocessor commands)
\frac{6}{6}Bison declarations (grammar symbols,
                 operator precedence decl.,
                 attribute data type)
22Grammar rules
22Additional C code (incl. scanner yylex)
```
#### Ciklus razvoja parsera s Yacc/Bison-om

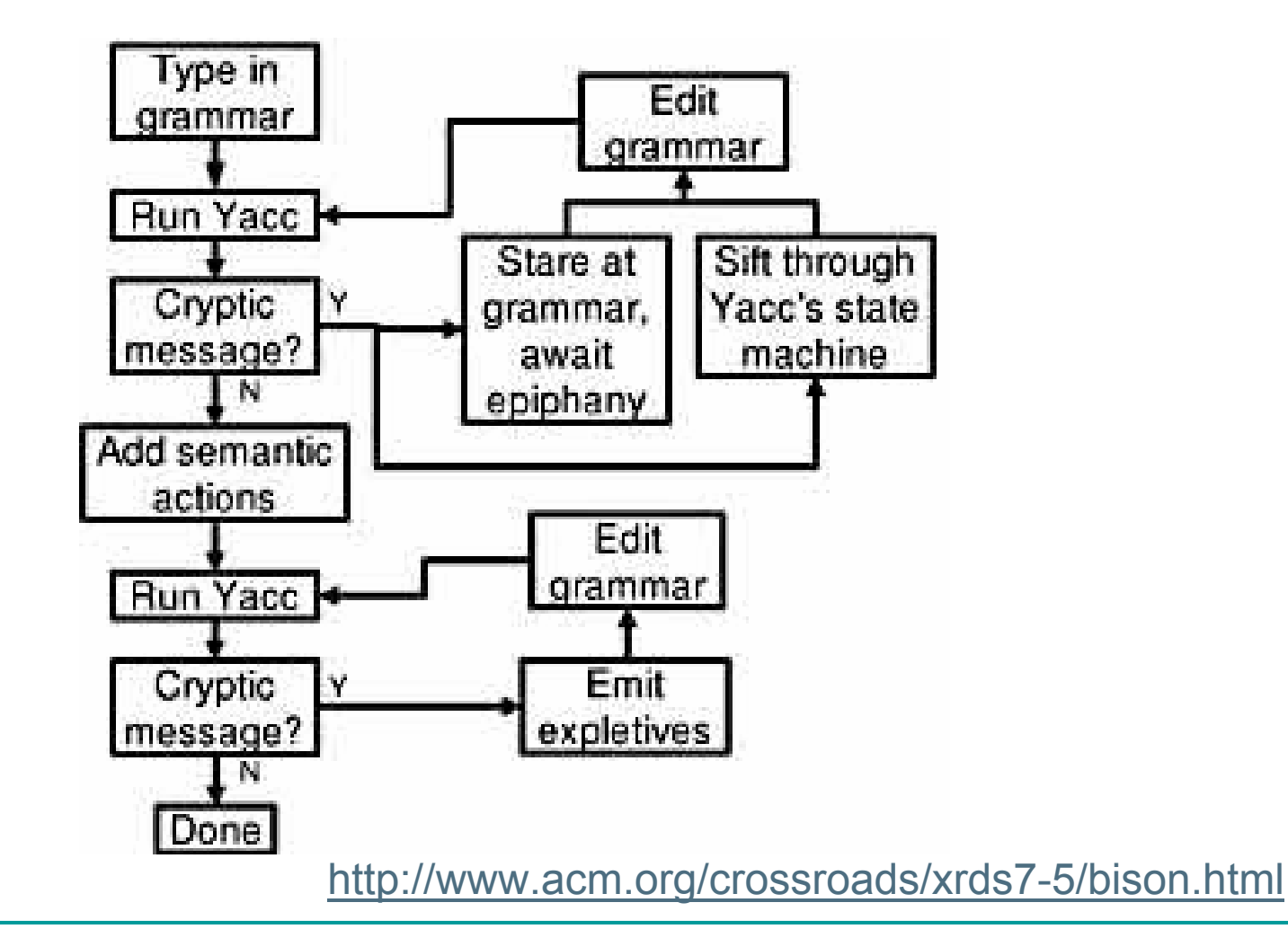

## ANTLR

- ANTLR = ANother Tool for Language **Recognition** 
	- □ generator lexera i LL(k) parsera
		- zapravo LL(\*) s linearnom aproksimacijom lookaheada i sintaktičkim/semantičkim predikatima
		- zajednička sintaksa za specifikaciju lexera i parsera
- Linkovi:
	- ANTLR
		- F http://www.antlr.org/
	- □ ANTLR plugin za Eclipse
		- F http://antlreclipse.sourceforge.net/